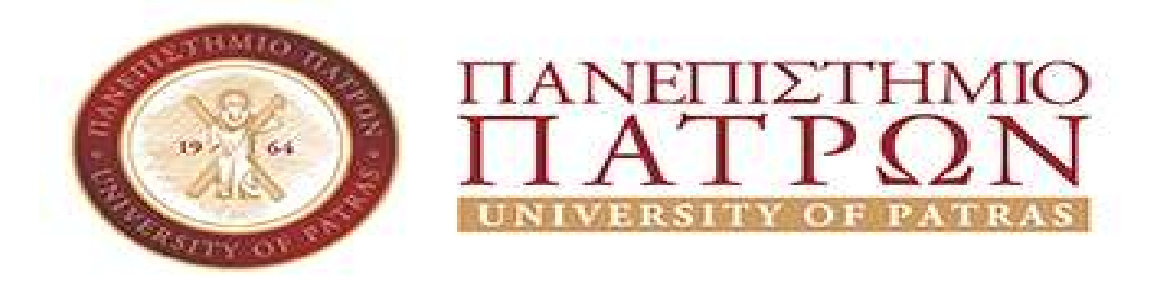

#### ΣΧΟΛΗ ΑΝΘΡΩΠΙΣΤΙΚΩΝ ΚΑΙ ΚΟΙΝΩΝΙΚΩΝ ΕΠΙΣΤΗΜΩΝ ΤΜΗΜΑ ΜΟΥΣΕΙΟΛΟΓΙΑΣ

#### ΠΤΥΧΙΑΚΗ ΕΡΓΑΣΙΑ

# ΘΕΜΑ :

# «ΣΧΕΔΙΑΣΗ ΚΑΙ ΔΗΜΙΟΥΡΓΙΑ ΨΗΦΙΑΚΗΣ ΟΠΤΙΚΟΑΚΟΥΣΤΙΚΗΣ ΕΦΑΡΜΟΓΗΣ ΓΙΑ ΤΗΝ ΠΡΟΩΘΗΣΗ ΤΟΥ ΤΟΥΡΣΤΙΚΟΥ ΠΡΟΙΟΝΤΟΣ ΣΤΟ ΔΗΜΟ ΗΛΙΔΑΣ»

ΟΝ.ΜΟ ΦΟΙΤΗΤΗ: ΝΟΤΑΡΑΣ ΒΑΣΙΛΕΙΟΣ

#### ΑΡΙΘΜΟΣ ΜΗΤΡΩΟΥ : 864

ΕΠΙΒΛΕΠΩΝ ΚΑΘΗΓΗΤΗΣ : ΖΑΦΕΙΡΑΚΗΣ ΠΑΝΑΓΙΩΤΗΣ

ΠΥΡΓΟΣ – 2020

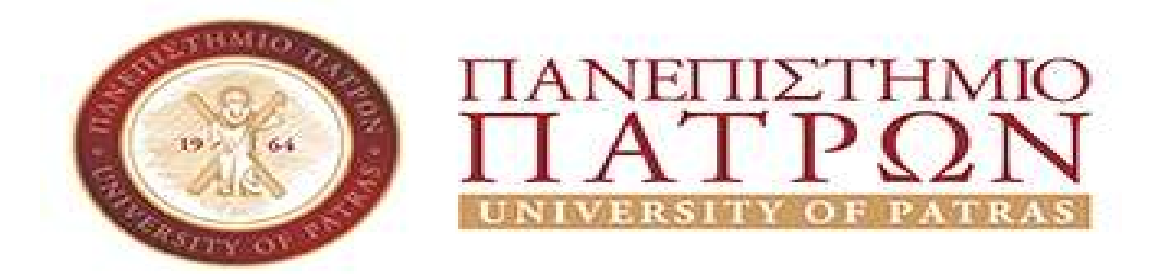

SCHOOL OF ANTHROPOLOGY AND SOCIAL SCIENCES MUSEOLOGY DEPARTMENT

# BACHELOR'S THESIS

# SUBJECT: "DESIGN AND CREATION OF DIGITAL AUDIOVISUAL APPLICATION FOR THE PROMOTION OF TOURISM IN THE MUNICIPALITY OF ILIDA"

STUDENT/S NAME: NOTARAS VASILIOS

#### REGISTRATION NUMBER: 864

SUPERVISOR: ZAFIRAKIS PANAGIOTIS

PYRGOS – 2020

## ΠΡΟΛΟΓΟΣ

Η παρούσα εργασία πραγματοποιήθηκε στα πλαίσια του προπτυχιακού προγράμματος σπουδών του Πανεπιστημίου Πατρών, του τμήματος Διοίκησης Οικονομίας & Επικοινωνίας Τουριστικών και Πολιτιστικών Μονάδων, για την εκπόνηση ως πτυχιακή εργασία. Για την πραγματοποίηση της παρούσας πτυχιακής θα ήθελα να ευχαριστήσω τον επιβλέποντα καθηγητή της πτυχιακής εργασίας κύριο Ζαφειράκη Παναγιώτη για την πολύτιμη βοήθεια.

# ΠΕΡΙΛΗΨΗ

Η παρούσα εργασία έχει ως σκοπό την δημιουργία βίντεο, για την προώθηση του τουριστικού προϊόντος του Δήμου Ήλιδας, με τη χρήση του προγράμματος adobe premiere. Το Premiere είναι γενικά, αναπτυσσόμενη εφαρμογή και για αυτό το λόγο οι σχεδιαστές του είναι ενθουσιώδεις για κάθε νέο ανεξάρτητο προγραμματιστή, σχεδιαστή που θα δημιουργήσει ή θα αναβαθμίσει μέρος του κώδικα, ή θα προσθέσει ένα νέο στοιχείο. Παρακάτω παρουσιάζονται πληροφορίες και εικόνες από τα μέρη που θα φωτογραφηθούν και θα βιντεοσκοπηθούν, για να χρησιμοποιηθούν για την υλοποιήσει του βίντεο, καθώς και την λειτουργία του προγράμματος με τις εντολές κα τα εφέ που θα χρησιμοποιηθούν.

## Λέξεις Κλειδιά

adobe premiere, Ήλιδα, Βίντεο

## ABSTRACT

The purpose of the current essay is the creation of a video to promote tourism in the municipality of Ilida with the use of Adobe Premiere. Premiere in general, is an always developing application and for that reason its developers are enthusiastic for each new individual programmer who would contribute by adding to the already existing code of the application or upgrading part of it, or adding new elements to the program. Informations about the pictures of the places the were photographed and will be filmed that will be used for the creation of the video, as well as the functions of Premiere with its commands and the effects that are going to be used.

#### Keywords

Adobe Premiere, Ilida, Video

# Περιεχόμενα

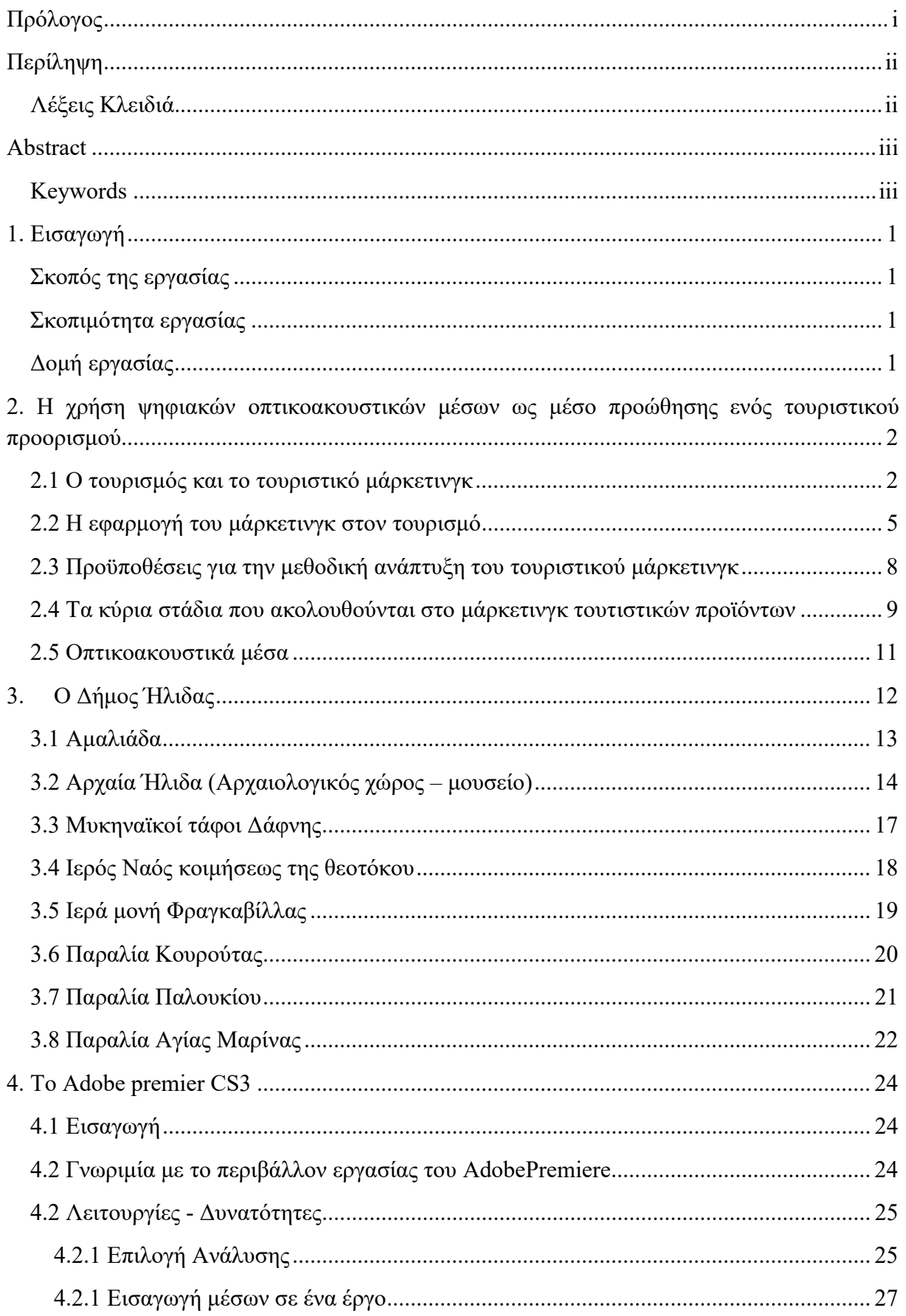

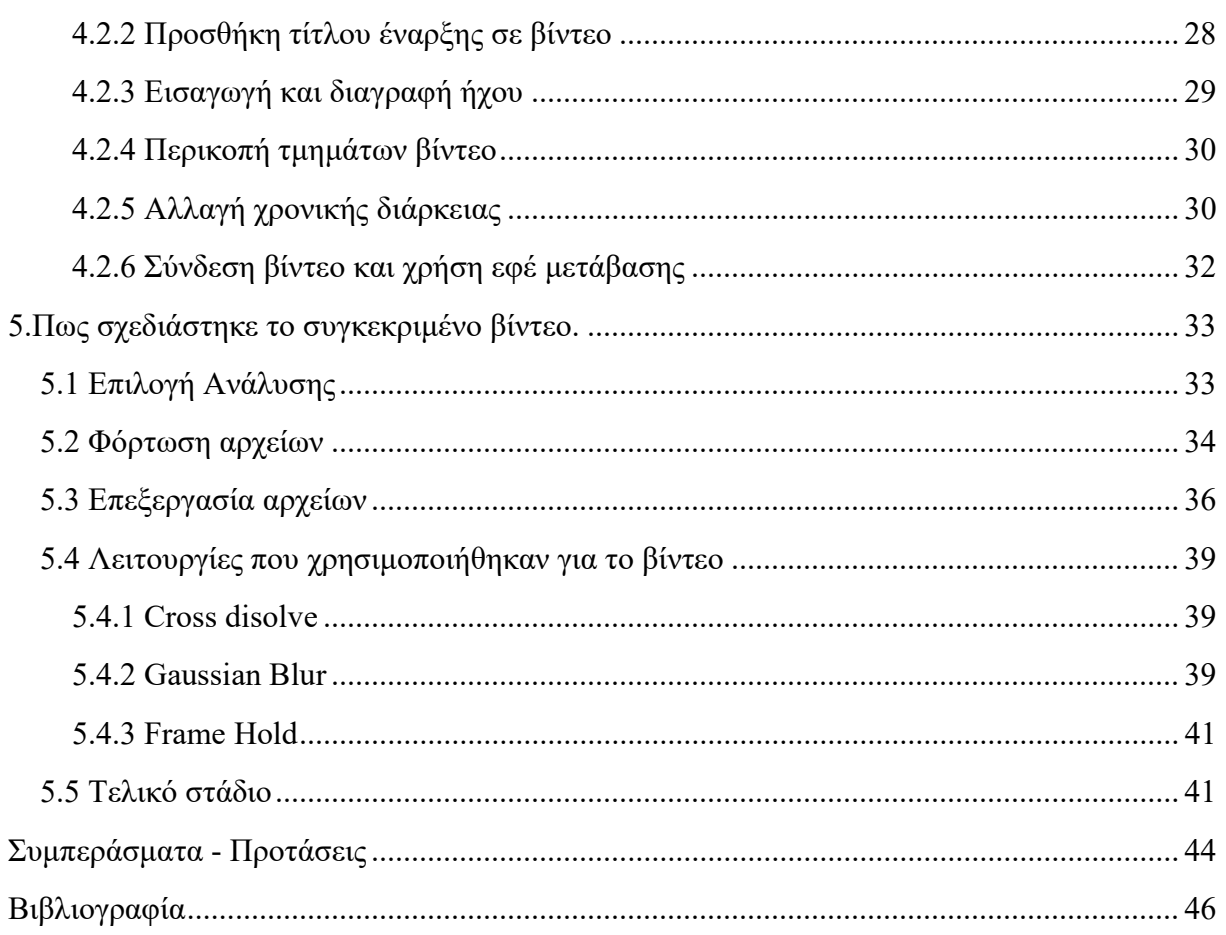

## 1. ΕΙΣΑΓΩΓΗ

#### Σκοπός της εργασίας

Σκοπός της παρούσας εργασίας ,αποτελεί η δημιουργία βίντεο ,για την προβολή του Δήμου Ήλιδας, με τη μορφή τουριστικού οδηγού. Έτσι θα μπορεί κάποιος να δει εκ νέου ή να θυμηθεί τα αξιοθέατα, όπου μπορεί να επισκεφτεί κάποιος στον συγκεκριμένο δήμο. Αρχικά θα πρέπει να γίνει έρευνα με τα ποια αξιοθέατα θεωρούνται σημαντικά ως πόλος έλξης τουριστών, καθώς και ποια έχουν εύκολη πρόσβαση. Αφού γίνει η επιλογή, η δημιουργία υλικού θα γίνει από τον ίδιο τον σπουδαστή ,όπου θα επισκεφτεί όλα τα σημεία του δήμου Ήλιδας ,ο ποίος θα βιντεοσκοπήσει και θα φωτογραφήσει τα εκάστοτε αξιοθέατα.

#### Σκοπιμότητα εργασίας

Μη έχοντας τον κατάλληλο επαγγελματικό εξοπλισμό θα χρησιμοποιήσουμε τεχνικές που μας επιτρέπει το πρόγραμμα Adobe Premiere με σκοπό να δημιουργήσουμε ένα πιο καλαίσθητο αποτέλεσμα από ότι από ένα απλό ερασιτεχνικό βίντεο.

#### Δομή εργασίας

Η εργασία χωρίζεται σε τέσσερα κεφάλαια.

Στο κεφάλαιο 2 αναφέρονται πληροφορίες σε σχέση με την χρήση ψηφιακών οπτικοακουστικών μέσων ως μέσο προώθησης ενός τουριστικού προορισμού, πως συνδέεται γενικά το μάρκετινγκ με τον τουρισμό και πως εφαρμόζεται.

Στο κεφάλαιο 3 περιγράφονται τα αξιοθέατα από τον Δήμο Ήλιδας.

Στο κεφάλαιο 4 περιγράφεται η γενική δομή και λειτουργία του προγράμματος Adobe Premiere CS3,

Στο κεφάλαιο 5 αναλύονται τα βήματα που θα γίνουν για την ολοκλήρωση του βίντεο στα πλαίσια της εργασίας.

# 2. Η χρήση ψηφιακών οπτικοακουστικών μέσων ως μέσο προώθησης ενός τουριστικού προορισμού

## 2.1 Ο τουρισμός και το τουριστικό μάρκετινγκ

Εξαιτίας του γεγονότος ότι ο τουρισμός εμφανίζεται µε διάφορες μορφές, ο ορισμός του µε ακρίβεια κάθε άλλο παρά εύκολη υπόθεση πρέπει να θεωρείται. Μια από τις πρώτες προσπάθειες που έγιναν για να ορισθεί ο τουρισμός, όσο το δυνατό ακριβέστερα γίνεται, είναι αυτή των Hunziker και Kraft. Έτσι, λοιπόν, ο τουρισμός, κατά την άποψή τους, θα μπορούσε να οριστεί σαν το σύνολο των φαινομένων και σχέσεων που προκύπτουν από την πραγματοποίηση ενός ταξιδιού και η διαμονή µη μόνιμων κατοίκων, εφόσον αυτά δεν οδηγούν σε μόνιμη διαμονή και δεν συνδέονται µε καμιά κερδοσκοπική δραστηριότητα. Ο ορισμός αυτός αν και βοηθά να διακρίνει κανείς τον τουρισμό από την αποδημία, γενικά σαν έννοια, πλην όμως κάθε άλλο αρά ολοκληρωμένος θα μπορούσε να θεωρηθεί. Από τα κύρια χαρακτηριστικά του τουρισμού, πέντε μπορούν να εξακριβωθούν εννοιολογικά και συγκεκριμένα τα εξής (Ηγουμενάκης Ν. & Ηγουμενάκης Γ., 2004, σελ. 51):

- Ο τουρισμός είναι αποτέλεσμα μεμονωμένης ή ομαδικής μετακίνησης ανθρώπων σε διάφορους τουριστικούς προορισμούς και η διαμονή τους σε αυτούς τουλάχιστον επί ένα 24ωρο, µε σκοπό την ικανοποίηση των τουριστικών αναγκών ή επιθυμιών τους.
- Οι διάφορες μορφές τουρισμού, όποιες και αν είναι αυτές, περιέχουν απαραίτητα δύο βασικά στοιχεία και συγκεκριμένα το ταξίδι στον τουριστικό προορισμό και τη διαμονή σε αυτόν µε την ευρύτερη έννοια του όρου, δηλαδή συμπεριλαμβανομένης και της διατροφής.
- Το ταξίδι και η διαμονή λαμβάνουν χώρα εκτός του τόπου της μόνιμης διαμονής των ανθρώπων, που αποφασίζουν να μετακινηθούν για τουριστικούς λόγους.
- Η μετακίνηση ανθρώπων σε διάφορους τουριστικούς προορισμούς είναι προσωρινού και βραχυχρόνιου χαρακτήρα, που σημαίνει ότι πρόθεσή τους είναι να επιστρέψουν στον τόπο της μόνιμης διαμονής τους μέσα σε λίγες ημέρες, εβδομάδες ή μήνες.
- Οι άνθρωποι επισκέπτονται διάφορους τουριστικούς προορισμούς για τουριστικούς σκοπούς, δηλαδή για σκοπούς άλλους από εκείνους της μόνιμης διαμονής τους ή της επαγγελματικής απασχόλησής τους.

Οποιαδήποτε προσπάθεια καταβληθεί, προκειμένου να οριστεί µε ακρίβεια ο τουρισμός και να περιγραφεί µε σαφήνεια το εννοιολογικό του περιεχόμενο θα αποτύχει, αν δεν ληφθούν υπόψη οι διάφορες ομάδες, που συμμετέχουν στην τουριστική βιομηχανία και επηρεάζονται από αυτήν. Οι απόψεις τους είναι οπωσδήποτε ζωτικής σημασίας για την ανάπτυξη ενός ολοκληρωμένου και περιεκτικού ορισμού του τουρισμού.

Τέσσερις διαφορετικές απόψεις για τον τουρισμό μπορούν να εξακριβωθούν (Διάγραμμα 2.1.). Αυτές συνοψίζονται αμέσως πιο κάτω:

- Ο τουρίστας: επιδιώκει διάφορες ψυχικές εμπειρίες και ικανοποιήσεις. Η φύση τους θα καθορίσει, κατά ένα μεγάλο μέρος, τους τουριστικούς προορισμούς που θα διαλέξει να επισκεφτεί και τις δραστηριότητες που θα απολαύσει και θα χαρεί.
- Η *τουριστική επιχείρηση:* βλέπει τον τουρισμό σαν μια ευκαιρία να πραγματοποιήσει κάποιο κέρδος, µε το να εφοδιάζει την τουριστική αγορά µε αγαθά και υπηρεσίες που ζητούν οι τουρίστες.
- Ο τουριστικός προορισμός: βλέπει τον τουρισμό, κυρίως, σαν πολιτιστικό παράγοντα, σαν παράγοντα δημιουργίας νέων θέσεων εργασίας, σαν παράγοντα πραγματοποίησης εσόδων και γενικότερα σαν παράγοντα ευημερίας και προόδου. Ταυτόχρονα, όμως, προβληματίζει λίγο-πολύ για τις αρνητικές επιδράσεις, που μπορεί να έχει ο τουρισμός σε αυτόν και γενικότερα στο περιβάλλον του.
- Η διοίκηση του τουριστικού προορισμού: βλέπει τον τουρισμό σαν παράγοντα ανάπτυξης ή μεγέθυνσης της οικονομίας της περιοχής της δικαιοδοσίας της, χωρίς όμως να παραβλέπει και τις αρνητικές επιδράσεις οποιεσδήποτε και αν είναι αυτές και ανεξάρτητα από το αν αυτές είναι άμεσες ή έμμεσες.

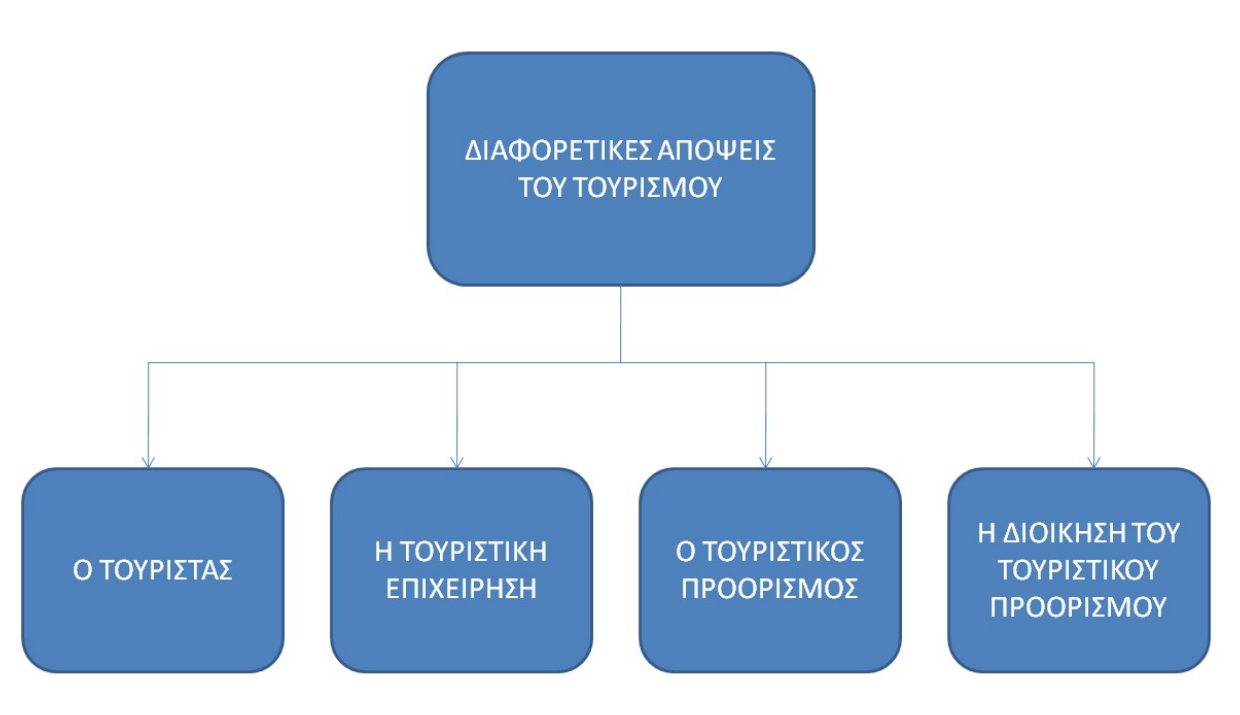

Διάγραμμα 2.1: Διαφορετικές απόψεις για τον τουρισμό

Πηγή: (Ηγουµενάκης, 1999)

Ο τουρισμός, σύμφωνα µε όσα εκτέθηκαν πιο πάνω, θα μπορούσε να οριστεί σαν το σύνολο των φαινομένων και σχέσεων που προκύπτουν από την αμοιβαία επίδραση τουριστών, τουριστικών επιχειρήσεων, τουριστικών προορισμών και διοικήσεων τουριστικών προορισμών στη διαδικασία προσέλκυσης, υποδοχής και φιλοξενίας επισκεπτών, δηλαδή τουριστών και εκδρομέων, πλην όμως ο ορισμός αυτός είναι πολύ γενικός. Αν εξετασθεί προσεκτικά ο τουρισμός, θα διαπιστωθεί ότι αποτελεί αυτός ένα σύνθετο δραστηριοτήτων, προϊόντων και παραγωγικών μονάδων, που προσφέρει µια τουριστική εμπειρία σε μεμονωμένα άτομα ή ομάδες ατόμων, που φεύγουν προσωρινά από τον τόπο στον οποίο κατοικούν μόνιμα και ταξιδεύουν για να επισκεφτούν κάποιον τουριστικό προορισμό, για να ικανοποιήσουν τις τουριστικές τους ανάγκες ή επιθυμίες, που όμως δεν είναι πάντα ανάγκες ή επιθυμίες ξεκούρασης, ψυχαγωγίας, διασκέδασης κ.λπ. (Διάγραμμα 2.2.). Με άλλα λόγια, ο τουρισμός συμπεριλαμβάνει όλους τους προμηθευτές τουριστικών προϊόντων, αλλά και εκείνους που δεν μπορούν να χαρακτηριστούν σαν τέτοιοι, πλην όμως τα προϊόντα που προσφέρουν είναι λίγο - πολύ απαραίτητα στους τουρίστες κατά τη διάρκεια της πρόσκαιρης βραχυχρόνιας διαμονής τους σε έναν τουριστικό προορισμό ή ακόμα και κατά τη μετακίνησή τους από τον τόπο στον οποίο κατοικούν μόνιμα στον τουριστικό προορισμό της επιλογής τους και αντίστροφα.

Συμπερασματικά μπορεί να ειπωθεί ότι ο τουρισμός είναι ολόκληρος ο κόσμος της τουριστικής βιομηχανίας, δηλαδή των θέλγητρων, των καταλυμάτων, των μεταφορικών μέσων και γενικότερα όλων των υλικών ή άυλων προϊόντων που ικανοποιούν τις τουριστικές ανάγκες ή επιθυμίες των ανθρώπων. Και ακόμα ότι αποτελεί το αθροιστικό σύνολο των τουριστικών δαπανών που πραγματοποιούνται μέσα στα όρια μιας χώρας ή μιας διοικητικής της υποδιαίρεσης.

Με βάση όσα ειπώθηκαν μέχρι τώρα, θα επιχειρηθεί να δοθεί αμέσως πιο κάτω ένας ορισµός του τουρισμού, που να είναι όσο το δυνατό πιο συνοπτικός, µα πάνω απ' όλα ολοκληρωμένος από πλευράς εννοιολογικού περιεχομένου. Έτσι, λοιπόν, ο τουρισμός µε τη σύγχρονή του μορφή μπορεί να οριστεί, σε γενικές γραμμές, σαν η «πρόσκαιρη μετακίνηση ανθρώπων από τον τόπο της μόνιμης διαμονής τους σε έναν άλλο µε αποκλειστικό σκοπό την ικανοποίηση των τουριστικών αναγκών ή επιθυμιών τους, που όμως δεν είναι πάντα ανάγκες ή επιθυμίες ξεκούρασης και αναψυχής, και η οργανωμένη προσπάθεια για την προσέλκυση, υποδοχή και καλύτερη δυνατή εξυπηρέτηση αυτών των ανθρώπων».

Όπως μπορεί να διαπιστωθεί, ο ορισμός αυτός του τουρισμού περιλαμβάνει δύο σκέλη. Το πρώτο σκέλος, δηλαδή αυτό που αναφέρεται στη μετακίνηση ανθρώπων για τους τουριστικούς λόγους, αντιπροσωπεύει το "καταναλωτικό" μέρος του τουρισμού και ταυτίζεται µε την τουριστική προσφορά, ενώ το δεύτερο, δηλαδή αυτό που αναφέρεται στην υποδοχή και εξυπηρέτηση των ανθρώπων που μετακινούνται πρόσκαιρα για τουριστικούς λόγους, αντιπροσωπεύει το καθαρά "παραγωγικό" μέρος του τουρισμού και ταυτίζεται, όπως είναι φυσικό, µε την τουριστική προσφορά. Τόσο η τουριστική προσφορά, όσο και η τουριστική ζήτηση προϋποθέτουν την ύπαρξη κάποιων προϊόντων, που μπορούν να εκφραστούν όχι µόνο ποσοτικά αλλά και ποιοτικά, η δε κατανάλωση ή χρήση τους να ικανοποιεί τουριστικές ανάγκες ή επιθυμίες ανθρώπων. Τα προϊόντα αυτά υπάρχουν και είναι

τα τουριστικά, τα οποία μπορεί να είναι υλικά ή άυλα και ακόμα απλά ή σύνθετα. (Ηγουμενάκης Ν. & Ηγουμενάκης Γ., 2004, σελ. 55)

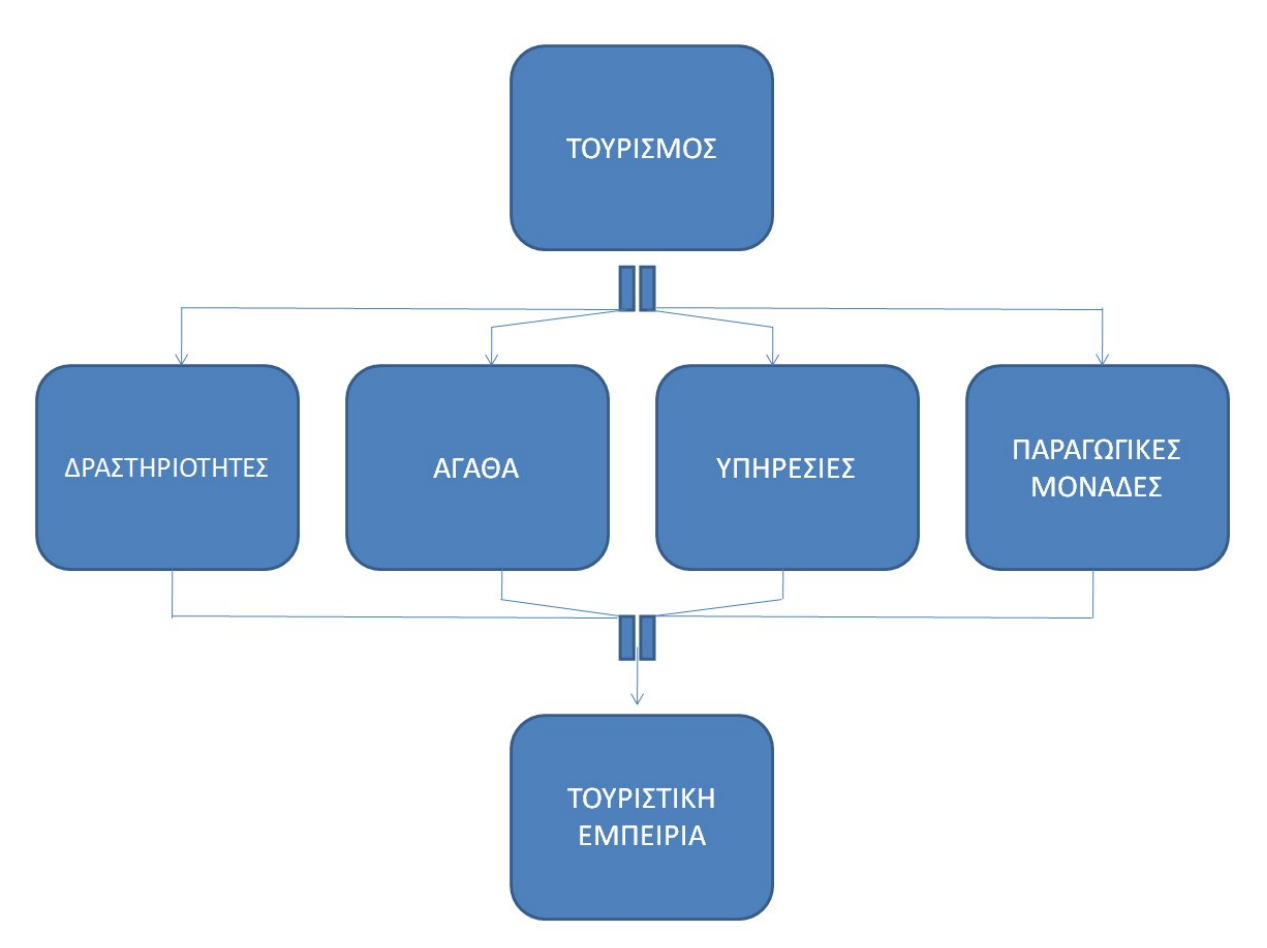

Διάγραμμα 2.2: Το τουριστικό σύνθετο

Πηγή: (Ηγουμενάκης Ν. & Ηγουμενάκης Γ., 2004, σελ. 54)

#### 2.2 Η εφαρμογή του μάρκετινγκ στον τουρισμό

Οι συνεχείς προσπάθειες των πολιτικών εξουσιών και των λαών τόσο των αναπτυγμένων χωρών, όσο και των αναπτυσσομένων, για αύξηση του ακαθάριστου εθνικού προϊόντος τους και, κατά επέκταση, για βελτίωση του βιοτικού επιπέδου τους συνέβαλαν στο να γίνουν οι κοινωνίες τους ακόμα περισσότερο καταναλωτικές σε αναλώσιμα και κεφαλαιουχικά αγαθά. Πέρα από αυτό, όμως, συνέβαλαν και στο να αυξηθεί η χρήση τουριστικών υπηρεσιών, ιδιαίτερα αυτών των διακοπών σε τουριστικούς προορισμούς του εσωτερικού και του εξωτερικού.

Σε µια ανταγωνιστική τουριστική αγορά, η ανάπτυξη των αρχών και κανόνων του μάρκετινγκ ήταν ότι πιο φυσικό θα μπορούσε να συμβεί. Με την εφαρμογή του μάρκετινγκ και στον τουρισμό άρχισε και η διεύρυνση των παραγόντων εκείνων της τουριστικής αγοράς που επηρεάζουν άμεσα ή έμμεσα την παραγωγή και επικερδή διάθεση των προϊόντων των τουριστικών επιχειρήσεων. Σύμφωνα µε τις σύγχρονες αντιλήψεις, πρόκειται για έναν τρόπο

σκέψης των διοικήσεων των τουριστικών επιχειρήσεων, του οποίου η βασική φιλοσοφία βρίσκεται στην επισήμανση των τουριστικών αναγκών ή επιθυμιών των ανθρώπων τόσο από ποσοτικής, όσο και από ποιοτικής άποψης, αλλά και σε αυτές που ενδέχεται να παρουσιαστούν μελλοντικά. Σκοπός της επισήμανσης των αναγκών ή επιθυμιών της τουριστικής αγοράς και της πρόβλεψης ενδεχομένων μελλοντικών αναγκών ή επιθυμιών της είναι να παραχθούν έγκαιρα οι ζητούμενες ποσότητες, ποιότητες και ποικιλίες τουριστικών αγαθών και υπηρεσιών τόσο για να διατεθούν επικερδώς στην πιθανή πελατεία των επιχειρήσεων που τις παράγουν, όσο και για να ικανοποιηθούν καλύτερα και πληρέστερα οι θεωρητικά, τουλάχιστον, απεριόριστες τουριστικές ανάγκες ή επιθυμίες της. Με άλλα λόγια το μάρκετινγκ και στον τουρισμό, είναι το «εργαλείο» µε τη βοήθεια του οποίου οι τουριστικές επιχειρήσεις έχουν τη δυνατότητα να επισημαίνουν έγκαιρα το είδος, την ποσότητα και ποιότητα των τουριστικών προϊόντων που πρέπει να παραχθούν και διατεθούν επικερδώς σε ορισμένο τόπο και χρόνο, προκειμένου οι πιθανοί αγοραστές τους να ικανοποιήσουν συγκεκριμένες τουριστικές τους ανάγκες ή επιθυμίες. Το τουριστικό μάρκετινγκ θα μπορούσε να πει κανείς ότι αποτελεί µια φιλοσοφία, που έχει σχέση µε εκδηλωμένες ή λανθάνουσες τουριστικές ανάγκες ή επιθυμίες των ανθρώπων τόσο από ποσοτικής, όσο και από ποιοτικής άποψης, αποσκοπεί δε:

- 1. Στην καλύτερη και πληρέστερη ικανοποίηση των τουριστικών αναγκών ή επιθυμιών των ανθρώπων τόσο από ποσοτικής, όσο και από ποιοτικής άποψης.
- 2. Στη δημιουργία, την κατάλληλη στιγμή, ενεργής ζήτησης τουριστικών αγαθών και υπηρεσιών εκ μέρους των πιθανών αγοραστών τους.
- 3. Στην επικερδή διάθεση των τουριστικών αγαθών και υπηρεσιών, που παράγονται εκ μέρους των τουριστικών επιχειρήσεων.

Η φιλοσοφία αυτή του τουριστικού μάρκετινγκ βασίζεται στο ότι η τουριστική επιχείρηση, σαν παραγωγός τουριστικών αγαθών και υπηρεσιών που είναι, αναγνωρίζει και δέχεται πως όλες οι δραστηριότητές της πρέπει να επηρεάζονται από τις ανάγκες ή επιθυμίες ης πιθανής πελατείας της. Κατά συνέπεια το τουριστικό μάρκετινγκ δεν αποτελεί µόνο έρευνα αγοράς ή δικτύου διανομής τουριστικών προϊόντων κ.λπ., αλλά κάτι πολύ περισσότερο. Θα μπορούσε να πει κανείς, χωρίς αυτό να θεωρηθεί υπερβολή, ότι το τουριστικό μάρκετινγκ αποτελεί µια σύνθετη έννοια, που περιλαμβάνει όλα τα πιο πάνω και πολλά άλλα, που συμβάλλει στη διεύρυνση της επιχειρηματικότητας της τουριστικής επιχείρησης και στην αύξηση του ελεγχόμενου εκ μέρους της μεριδίου στην τουριστική αγορά. Κατόπιν όσων εκτέθηκαν πιο πάνω, θα μπορούσε να ειπωθεί ότι η επιτυχία μιας τουριστικής επιχείρησης εξαρτάται σε μεγάλο βαθμό από τη δυνατότητα ικανοποίησης συγκεκριμένων αναγκών ή επιθυμιών της πελατείας της. Η εφαρμογή τουριστικού μάρκετινγκ, εκ μέρους της, τη διασφαλίζει σε μεγάλο βαθμό. Είναι αλήθεια ότι υπάρχουν διάφοροι ορισμοί του τουριστικού μάρκετινγκ, οι οποίοι τις περισσότερες φορές διαφέρουν μεταξύ τους σε μικρές λεπτομέρειες, θα μπορούσε να πει κανείς. Σε γενικές γραμμές θα μπορούσε αυτό να οριστεί σαν οι συστηματικές και προγραμματισμένες ενέργειες των τουριστικών επιχειρήσεων, που αποσκοπούν στην

καλύτερη και πληρέστερη ικανοποίηση των τουριστικών αναγκών ή επιθυμιών συγκεκριμένων ομάδων πιθανών τουριστών αντί κάποιου επιθυμητού κέρδους.

Το τουριστικό μάρκετινγκ ξεκινάει ουσιαστικά από την επιλογή τμήματος ή περισσοτέρων τμημάτων της τουριστικής αγοράς, προκειμένου να μελετηθούν και να αναλυθούν οι ευκαιρίες που προσφέρονται. Με άλλα λόγια επισημαίνονται οι ομάδες εκείνες των πιθανών τουριστών, που είναι διατεθειμένες να καταναλώσουν ή να κάνουν χρήση των τουριστικών προϊόντων, που τους προσφέρει µια τουριστική επιχείρηση, προκειμένου να ικανοποιήσουν συγκεκριμένες τουριστικές ανάγκες ή επιθυμίες τους. Στο πλαίσιο της μελέτης και ανάλυσης αυτής, περιλαμβάνεται η διαπίστωση του τρόπου µε τον οποίο οι πιθανοί τουρίστες αποφασίζουν να ικανοποιήσουν τις όποιες τουριστικές τους ανάγκες ή επιθυμίες. Με άλλα λόγια επισημαίνονται τα κίνητρα που ωθούν τους πιθανούς τουρίστες να αποφασίσουν να τις ικανοποιήσουν όσο το δυνατό καλύτερα και πληρέστερα γίνεται.

Οι τουριστικές ανάγκες ή επιθυμίες των ανθρώπων διαπιστώνονται µε την έρευνα της τουριστικής αγοράς. Η διαπίστωσή τους έχει μεγάλο ενδιαφέρον για τη διοίκηση της τουριστικής επιχείρησης, γιατί συνδυάζονται ή μεταβάλλονται σε κίνητρα, που ωθούν τους πιθανούς τουρίστες να πάρουν την απόφαση να τις ικανοποιήσουν. Ο τρόπος που τελικά θα αποφασίσουν να τις ικανοποιήσουν θα εξαρτηθεί από διάφορους παράγοντες, κυρίως όμως από προηγούμενες εμπειρίες τους και από εξωτερικούς παράγοντες επιρροής, όπως είναι η διαφήμιση, οι εμπειρίες άλλων ατόμων κ.λπ.

Φυσικό επακόλουθο της έρευνας της τουριστικής αγοράς είναι η επιλογή, εκ μέρους της διοίκησης της τουριστικής επιχείρησης, της αγοράς στόχου, που μπορεί να είναι και περισσότερες της μιας. Λέγοντας αγορά στόχο, εννοείται η επιλογή κατηγοριών πιθανών τουριστών, που έχουν ίδιες τουριστικές ανάγκες ή επιθυμίες και που το προϊόν ή τα προϊόντα της τουριστικής επιχείρησης μπορούν να τις ικανοποιήσουν, γιατί είναι αυτά που ζητούν και θέλουν. Η επιτυχία του τρόπου προσέγγισης της τουριστικής επιχείρησης στην αγορά στόχο θα εξαρτηθεί από τον τρόπο που θα κατευθύνει αυτή την επιχειρηματική της δραστηριότητα και συγκεκριμένα από τη σωστή επιλογή ενεργειών, που θα οδηγήσουν στην επικερδή τοποθέτηση ων προϊόντων της σε αυτήν.

Ο τρόπος µε τον οποίο η τουριστική επιχείρηση επιτυχαίνει την επικερδή διάθεση των προϊόντων της σε µια ή περισσότερες αγορές στόχου; είναι µε τη χρησιμοποίηση του μείγματος μάρκετινγκ, που δεν είναι τίποτε άλλο από ένα μείγμα τεχνικών ενεργειών και στοιχείων μάρκετινγκ, το οποίο προσδιορίζει όλους τους παράγοντες που επιδρούν ή επηρεάζουν θετικά την προώθηση των πωλήσεων της τουριστικής επιχείρησης σε ορισμένο τόπο και χρόνο. Ας σημειωθεί ότι η ανάπτυξη του μείγματος μάρκετινγκ μπορεί να βασιστεί σε ένα απλό σύστημα, όπου αναλύονται οι διάφορες ομαδοποιημένες μεταβλητές του και συγκεκριμένα αυτές του προϊόντος, της διανομής, της προβολής και της τιμολόγησης. Η αλληλεξάρτηση των μεταβλητών αυτών, που ας σημειωθεί ότι είναι ελεγχόμενες, οδηγεί στην επιλογή του κατάλληλου μείγματος μάρκετινγκ της επιχείρησης και που αντιστοιχεί στους στόχους του προγράμματος μάρκετινγκ της τουριστικής επιχείρησης. Με άλλα λόγια το πρόγραμμα μάρκετινγκ της τουριστικής επιχείρησης, είναι η οργανωμένη έκφραση των

επιλογών αυτών και του συνδυασμού των ομαδοποιημένων μεταβλητών του μείγματος μάρκετινγκ μεταξύ τους.

Τέλος, θα πρέπει να ειπωθεί ότι οι ομαδοποιημένες μεταβλητές του μείγματος μάρκετινγκ της τουριστικής επιχείρησης προσαρμόζονται ανάλογα µε τις εμπειρίες που αντλεί αυτή από την εφαρμογή και υλοποίηση του προγράμματος μάρκετινγκ σε σχέση, πάντα, µε τα οικονομικά αποτελέσματα που επιτυγχάνονται. Τις πληροφορίες που αντλεί η διοίκηση της τουριστικής επιχείρησης από τα αποτελέσματα της υλοποίησης του προγράμματος μάρκετινγκ, πρέπει να τις αξιοποιεί κατά τον καλύτερο δυνατό τρόπο, όταν παίρνονται εκ μέρους της επιχειρηματικές αποφάσεις. Κοντολογίς, το μάρκετινγκ στον τουρισμό είναι συνυφασμένο µε τον συντονισμό τόσο της πολιτικής της τουριστικής επιχείρησης, όσο και των επιχειρηματικών δραστηριοτήτων που αναπτύσσει αυτή µε τις αντίστοιχες πολιτικές και επιχειρηματικές δραστηριότητες ανταγωνιστριών τουριστικών επιχειρήσεων και οργανισμών του ιδιωτικού ή και δημόσιου τομέα. (Ηγουμενάκης Ν. & Ηγουμενάκης Γ., 2004)

## 2.3 Προϋποθέσεις για την μεθοδική ανάπτυξη του τουριστικού μάρκετινγκ

Όπως ήδη ειπώθηκε, το τουριστικό μάρκετινγκ αποβλέπει στην επικερδή διάθεση των προϊόντων, που παράγει ή/και διαθέτει η τουριστική επιχείρηση στην τουριστική αγορά. Για τη μεθοδική, λοιπόν, ανάπτυξη του τουριστικού μάρκετινγκ προς το σκοπό αυτόν, είναι απαραίτητο προηγούμενα να επισημανθούν τόσο τα ποιοτικά, όσο και τα ποσοτικά κριτήρια της τουριστικής αγοράς, που αποτελεί το πεδίο δράσης της τουριστικής επιχείρησης. Αυτό μπορεί να επιτευχθεί αν βρεθούν οι απαντήσεις στα τέσσερα βασικά ερωτήματα, που αναφέρονται αμέσως πιο κάτω:

- Τι τουριστικά προϊόντα ζητά η τουριστική αγορά;
- Γιατί ζητούνται τα τουριστικά προϊόντα αυτά στην τουριστική αγορά;
- Ποιος αγοράζει τα τουριστικά προϊόντα αυτά στην τουριστική αγορά;
- Πώς αγοράζονται τα τουριστικά προϊόντα αυτά στην τουριστική αγορά;

Ανάλογα µε τις απαντήσεις, που θα δοθούν στα πιο πάνω τέσσερα βασικά ερωτήματα, η τουριστική επιχείρηση μπορεί να βοηθηθεί σημαντικά, ώστε να σχηματίσει µια σαφή εικόνα σχετικά µε τα τουριστικά προϊόντα, που ζητούνται στην τουριστική αγορά από τους αγοραστές τους, τα κίνητρα που ωθούν τους αγοραστές τουριστικών προϊόντων να τα αποκτήσουν για να ικανοποιηθούν συγκεκριμένες τουριστικές τους ανάγκες ή επιθυμίες, τους αγοραστές τουριστικών προϊόντων, που επιδιώκουν να τα αποκτήσουν, και τέλος τους τρόπους µε τους οποίους οι αγοραστές τουριστικών προϊόντων προσπαθούν να τα αποκτήσουν.

Πέρα, όμως, από το σχηματισμό μιας σαφούς εικόνας σχετικά µε τα τουριστικά προϊόντα που ζητούνται στην τουριστική αγορά, τα κίνητρα που ωθούν τους αγοραστές τους να τα αποκτήσουν, καθώς επίσης τους τρόπους µε τους οποίους προσπαθούν αυτοί να τα αποκτήσουν, οι απαντήσεις στα τέσσερα βασικά ερωτήματα, για τα οποία ο λόγος, μπορούν επίσης να βοηθήσουν σημαντικά τους υπεύθυνους του.

## 2.4 Τα κύρια στάδια που ακολουθούνται στο μάρκετινγκ τουτιστικών προϊόντων

Όλες χωρίς, σχεδόν, καμιά εξαίρεση οι τουριστικές επιχειρήσεις ασχολούνται λίγο πολύ µε το μάρκετινγκ των προϊόντων τους στην τουριστική αγορά. Η έκταση και ένταση, όμως, των δραστηριοτήτων του μάρκετινγκ διαφέρει σημαντικά ανάλογα µε τον τύπο, το μέγεθος, τον τόπο εγκατάστασης και το βαθμό της εξάρτησής τους. Ένας τουρ-οπερέιτορ έχει οπωσδήποτε μεγάλα περιθώρια για να αποφασίσει πώς θα τιμολογήσει το προϊόν του, καθώς επίσης πώς θα το διανείμει και προωθήσει στην τουριστική αγορά. Αντίθετα, μια μικρή ή μεσαίου μεγέθους ξενοδοχειακή επιχείρηση, που είναι εγκατεστημένη σε ένα τουριστικό κέντρο, δεν θα εί ναι σε θέση να προγραμματίσει το μείγμα του μάρκετινγκ ανεξάρτητα και αυτό γιατί οι τιμές διάθεση; του προϊόντος της είναι πολύ πιθανό να υπαγορεύεται από τους τουρ-οπερέιτορς και τους τουριστικού; πράκτορες, οι οποίοι ουσιαστικά ελέγχουν τις πωλήσεις της. Οι δυνατότητες που έχει, κατά συνέπεια, για να τιμολογήσει, διανέμει και προωθήσει το προϊόν της στην τουριστική αγορά, όπως αυτή θα ήθελε, είναι αν όχι ανύπαρκτες τουλάχιστον περιορισμένες, όπως περιορισμένες πρέπει να θεωρούνται και οι δυνατότητες εφαρμογής συλλογικού μάρκετινγκ ή συμβιωτικού, όπως χαρακτηρίζεται και αλλιώς.

- Έρευνα μάρκετινγκ και ανάλυση: στο στάδιο αυτό, που είναι το πρώτο, επιχειρείται µια συνεχής και λεπτομερειακή εκτίμηση των ιστορικών και προγραμματισμένων τάσεων στο εξωτερικό επιχειρηματικό περιβάλλον. Επίσης περιλαμβάνει έρευνα αγοραστικής συμπεριφοράς και αξιολόγησης προγενέστερων δαπανών για μάρκετινγκ και των αποτελεσμάτων της.
- Επιχειρηματική στρατηγική και προγραμματισμός μάρκετινγκ: στο στάδιο αυτό, που είναι το δεύτερο, επιχειρείται η ανάπτυξη της έρευνας και ανάλυσης σε όλη την έκταση των επιχειρησιακών προγραμμάτων. Επίσης περιλαμβάνει προγράμματα προϊόντων και παραγωγικής δυνατότητας.
- Προγραμματισμός καμπάνιας και προϋπολογισμός δαπανών: στο στάδιο αυτό, που είναι το τρίτο, επιχειρείται η κατάρτιση κοστολογημένων επιχειρησιακών προγραμμάτων, για να συνδυάσουν σε ενιαίο σύνολο τα τέσσερα βασικά συστατικά στοιχεία του μείγματος μάρκετινγκ, δηλαδή του προϊόντος, της τιμής, της προώθησης και της διανομής.
- Κατάρτιση προγραμμάτων δράσης: στο στάδιο αυτό, που είναι το τέταρτο, επιχειρείται η κατάρτιση λεπτομερειακών προγραμμάτων εβδομαδιαίας και μηνιαίας δραστηριότητας για όλες τις μορφές προώθησης και διανομής προϊόντων.

Αξιολόγηση αποτελεσμάτων και έρευνα σε επίπεδο αγοραστή: στο στάδιο αυτό, που είναι το πέμπτο και τελευταίο, επιχειρείται ο έλεγχος και η αξιολόγηση των αποτελεσμάτων των δραστηριοτήτων του μάρκετινγκ που έχουν ήδη ολοκληρωθεί και γίνεται έρευνα σε επίπεδο αγοραστή, για να διαπιστωθεί αν και κατά πόσο ικανοποιήθηκαν συγκεκριμένες ανάγκες ή επιθυμίες του από τις αγορές που έκανε και αν άξιζαν αυτές τα χρήματα που ξόδεψε για να τις πραγματοποιήσει. Επίσης τροφοδοτείται µε στοιχεία ο επόμενος κύκλος της διαδικασίας του μάρκετινγκ .

Τα κύρια στάδια που ακολουθούνται, κατά κανόνα, από τις τουριστικές επιχειρήσεις τόσο στο μάρκετινγκ τουριστικών υπηρεσιών, όσο και στο μάρκετινγκ τουριστικών αγαθών είναι πέντε (Διάγραμμα 2.3.) και συγκεκριμένα τα εξής:

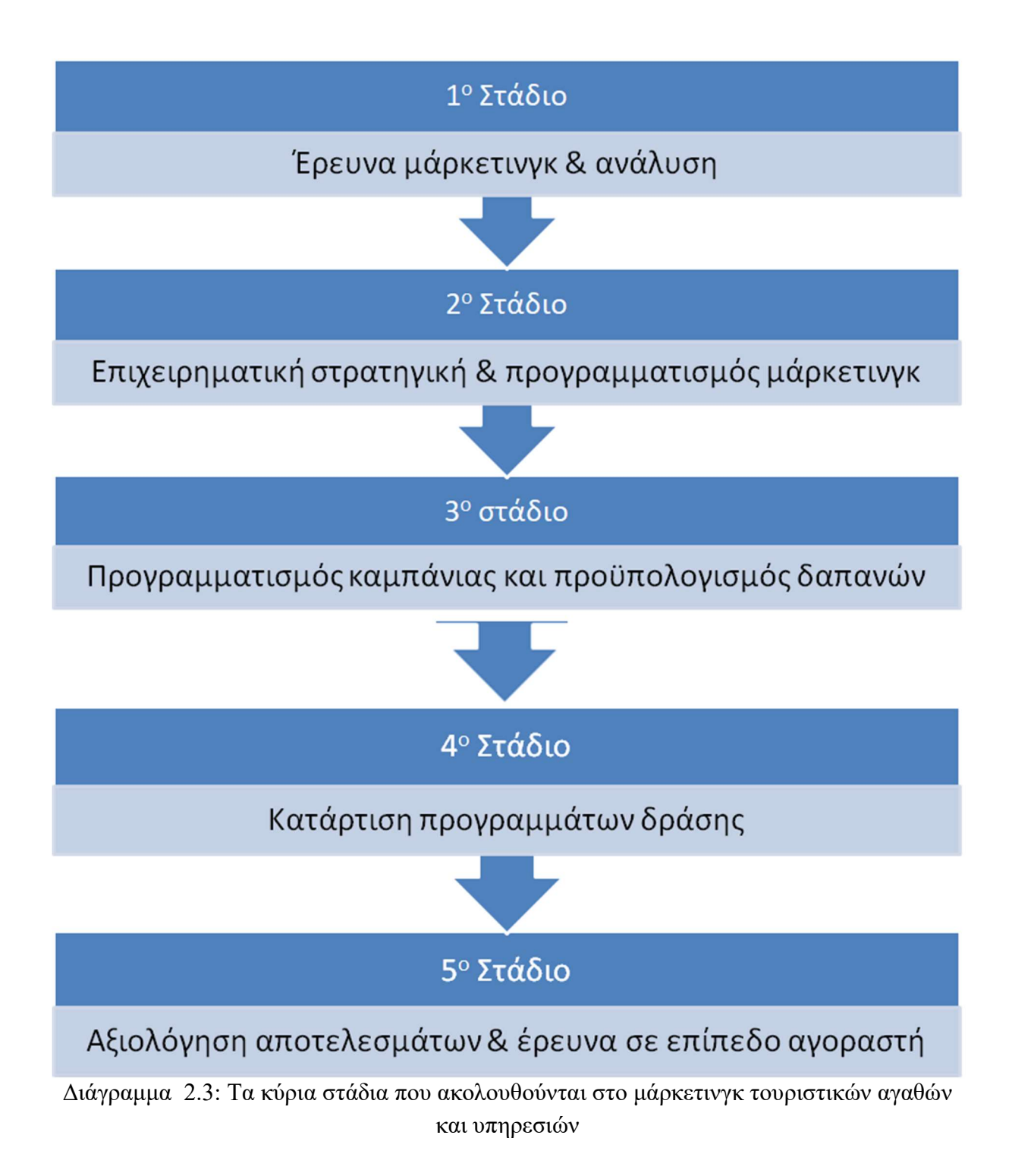

## 2.5 Οπτικοακουστικά μέσα

Τα οπτικοακουστικά μέσα θεωρούνται μέσα που παράγουν ταυτόχρονα εικόνα και ήχο. Ως όρος χρησιμοποιείται για την παραγωγή, τη χρήση, ή τον εξοπλισμό εργασιών που συνδυάζουν τον ήχο με την εικόνα. Συνέδρια, συνελεύσεις, παρουσιάσεις, ή ακόμα και φωνητικές εργασίες υποστηρίζονται πληρέστερα με την χρήστη των οπτικοακουστικών μέσων, καθώς οι συντελεστές έχουν την δυνατότητα να συνδυάσουν τον προφορικό λόγο με την εικόνα και να δημιουργήσουν έτσι τις καταλληλότερες συνθήκες για κατανόηση και προβολή της πληροφορίας (ODLIS ,2004).

# 3.Ο Δήμος Ήλιδας

Ο Δήμος Ήλιδας είναι δήμος της Περιφερειακής Ενότητας Ηλείας της Περιφέρειας Δυτικής Ελλάδας που συστάθηκε με το Πρόγραμμα Καλλικράτης, με τη συνένωση των προϋπαρχόντων δήμων Αμαλιάδας και Πηνείας. Η έκταση του Δήμου είναι 401,9 τ.χλμ και ο πληθυσμός του 32.219 κάτοικοι, σύμφωνα με την Απογραφή του 2011. Ως έδρα του δήμου έχει οριστεί η Αμαλιάδα (Βικιπαιδεία, 2019).

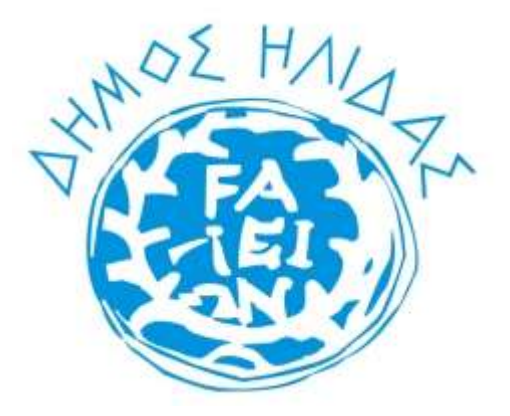

Εικόνα 3.1: Έμβλημα δήμου Ήλιδας Πηγή: wikipedia

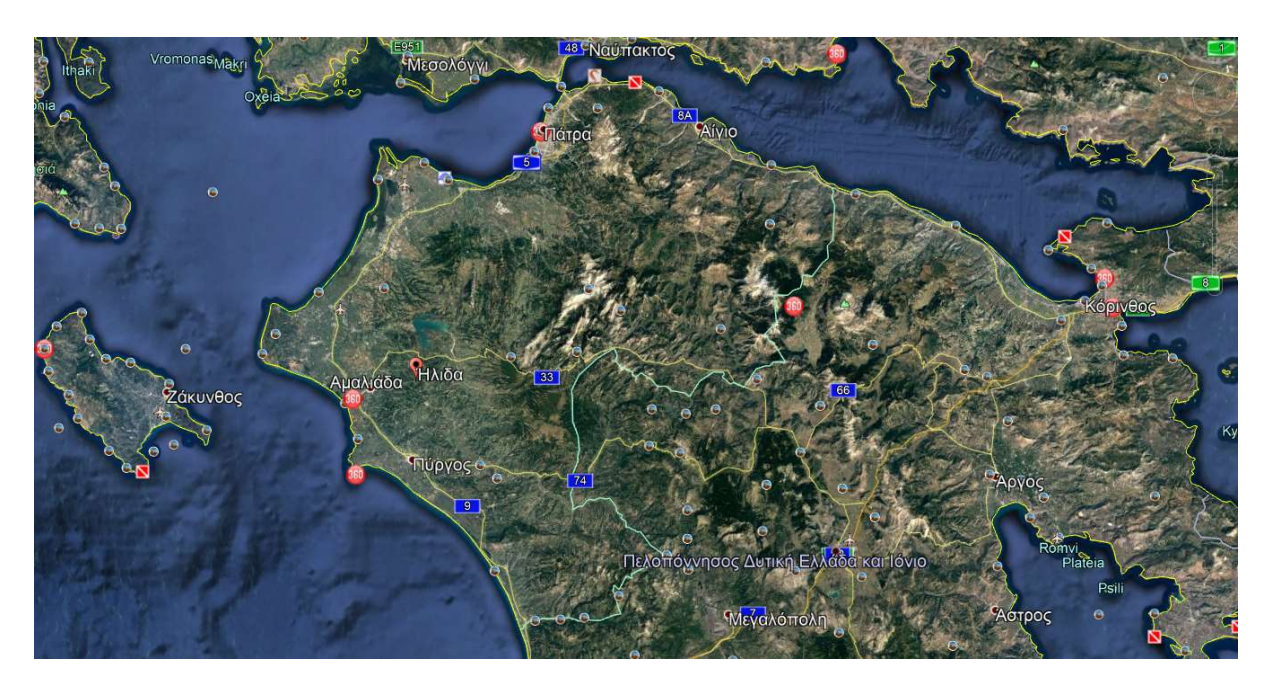

Εικόνα 3.2: Απεικόνιση Δήμου Ήλιδας στον χάρτη Πηγή: Google earth

## 3.1 Αμαλιάδα

Χρήση του ονόματος Αμαλιάδα γίνεται από το 1842 (δημόσια έγγραφα) για να προκληθεί το ενδιαφέρον της Βασίλισσας Αμαλίας και επικυρώνεται με Β.Δ. το 1885. Εμφανίζεται ως κοιν. Αμαλιάδας με στοιχεία αρχικής αναγνώρισης το Β.Δ. 18-8-1912. Προήλθε από τον τέως Δήμο Ελίσσης. Συναποτελούντες συνοικισμοί ήταν ο Αγιος Ιωάννης, ο Καρούτας, η Μαραθέα. Η κοινότητα αναγνωρίστηκε ως Δήμος με το Δ 16-9-1924 ΦΕΚ Α. 234/1924 και προσαρτήθηκαν σε αυτόν οι καταργηθείσες κοινότητες και οικισμοί Αγίου Ιωάννου, Τσουχλέικα, Σεντέικα. Στους Βυζαντινούς χρόνους υπήρχε στην περιοχή ο οικισμός του ναού της Παναγίας της Πλατυτέρας, που επονομάζεται και Φραγκαβίλλας με την κατάληψη της περιοχής από τους Φράγκους. Ο ναός είναι σταυροειδής με τρούλο του 11ου αιώνα, κτισμένος στα ερείπια αρχαίου ναού, όπως εικάζεται, και με ενδιαφέρουσες τοιχογραφίες. Στη βυζαντινή, επίσης, περίοδο δημιουργείται ο οικισμός του Καλίτσα και επί Τουρκοκρατίας το Δερβή-Τσελεπή, έδρα Τούρκου διοικητή. Με την απελευθέρωση από τους Τούρκους, δημιουργείται ο Δήμος Ελίσσης με έδρα το Δερβή-Τσελεπή και τους γύρω οικισμούς. Το όνομα το δανείζεται ο νέος Δήμος από τη μυθική Έλισσα, κέντρο επεξεργασίας πορφύρας των Φοινίκων, που βρισκόταν στις εκβολές του Ελισσαίου (Κουρλέσα) ποταμού. Την εποχή αυτή η περιοχή γίνεται, χάρη στον εύφορο κάμπο που την περιστοιχίζει, πόλος έλξης και εγκατάστασης πληθυσμών (εσωτερική μετανάστευση) από τις ορεινές περιοχές των Καλαβρύτων, της Γορτυνίας (Μαγούλιανα, Βυτίνα), Ζακύνθου, Κεφαλληνίας. Αυτοί, ως άλλοι Αινείες, φέρνουν τον Αγιό τους μαζί τους, για να του κτίσουν εκκλησιά. Έτσι στην πόλη της Αμαλιάδας συναντάμε τις εκκλησίες όλων αυτών των "προσφύγων". Οι δύο οικισμοί, Καλίτσα και Δερβή-Τσελεπή, ενώνονται με τον εποικισμό των παραπάνω και η πόλη, με ενιαίο πρόσωπο, ονομάζεται Αμαλιάδα, ξεκινώντας το νέο δρόμο της ανάπτυξής της (1885). Σε αυτό δίνει την ώθησή του και ο σιδηρόδρομος Πύργου-Πατρών, που λειτούργησε το 1885. Εδώ θα καταφτάσουν και πολλοί από τους πρόσφυγες της Μικρασιατικής καταστροφής του 1922. Ο αριθμός τους γίνεται αιτία να αναβαθμισθεί η υποβαθμισθείσα κοινότητα Αμαλιάδας σε Δήμο Αμαλιάδας το 1924. Το τέλος του 19ου αιώνα σφραγίζεται και με την εξωτερική μετανάστευση (προ πάντων προς τις ΗΠΑ). Με την επιστροφή τους, αλλά και πριν με τα εμβάσματά τους, οι μετανάστες συντελούν στην ανάπτυξη του νεοϊδρυθέντος Δήμου (Καρακάνδειο, κληροδότημα του Β.Καρακανδά, Ξενοδοχεία, καταστήματα, κατοικίες). Αυτό το "σύρε κι έλα" των ανθρώπων δημιούργησε μια κινητικότητα και πρόοδο στην πόλη της Αμαλιάδας, που κάθεται στους πρόποδες του αρχαίου Αλισσαίου λόφου, ενώ μπροστά της απλώνεται ο πλουσιότατος σε βλάστηση κάμπος της "Κοίλης (εύφορης) 'Ηλιδας", όπως ο Όμηρος την ονομάζει. Παλαιότερα, με τη σταφίδα ως πηγή πλούτου, τώρα εξαιτίας του μεγάλου αρδευτικού έργου του Πηνειού, με τις δυναμικές καλλιέργειες (γνωστά τα καρπούζια και οι πατάτες Αμαλιάδας, στην Ελλάδα και τον κόσμο) και τις ελιές, τα εσπεριδοειδή, τα κηπευτικά κ.τ.λ. Αυτά προσδιορίζουν και τη μορφή ενασχόλησης των κατοίκων της. Παράλληλα, με τη γεωργική ανάπτυξη υπάρχουν και μονάδες επεξεργασίας (τυποποίησης και μεταποίησης "Κύκνος" κ.ά.) προϊόντων και ανάπτυξη αστικών επαγγελμάτων. Η Αμαλιάδα έχει τα τυπικά χαρακτηριστικά μιας επαρχιακής πόλης, που καταβάλλει φιλότιμες προσπάθειες για το ανέβασμα του επιπέδου ζωής σε όλους τους τομείς.

Στην πόλη της Αμαλιάδας αλλά και στην ευρύτερη περιοχή υπήρξε σημαντική ανοικοδόμηση την τελευταία δεκαετία και σε συνδυασμό με την αντικατάσταση των παλιών κατοικιών που είχαν υποστεί ζημιές από τους σεισμούς τους Βαρθολομιού (1988) και του Πύργου (1993), η πόλη διαθέτει στο μεγαλύτερο ποσοστό της νεόδμητες κατοικίες. Οι περισσότερες από αυτές διαθέτουν κήπους και αυλές, συμβάλλοντας με αυτόν τον τρόπο στην βελτίωση του τρόπου και ποιότητας ζωής. Επίσης στο δυτικό τμήμα της πόλης έχουν αναπτυχθεί παραθαλάσσιοι οικισμοί πλήρως οργανωμένοι και με αυξημένες δυνατότητες τουριστικής υποδομής. Κατά την χρονική διάρκεια ολόκληρου του έτους λειτουργούν (στην Πόλη αλλά και τον ευρύτερο Δήμο) ξενοδοχεία, επιχειρήσεις ενοικίασης δωματίων, καθώς και επιχειρήσεις εστίασης και διασκέδασης.

Η πόλη της Αμαλιάδας διαθέτει πλήρες δίκτυο βιολογικού καθαρισμού. Λειτουργεί Περιφερειακό Νοσοκομείο δυναμικότητας 100 κλινών και το οποίο παρέχει υπηρεσίες στο σύνολο σχεδόν των κλινικών. Επίσης από πλευράς διοικητικών υπηρεσιών στην πόλη υπάρχουν γραφεία των περισσότερων υπηρεσιών της Περιφεριακής αυτοδιοίκησης καθώς και Πρωτοδικείο, Ειρηνοδικείο και Εισαγγελία. Μια σειρά αναπλάσεων τα τελευταία χρόνια έχουν αλλάξει το ιστορικό και εμπορικό κέντρο της πόλης, ενώ προγραμματίζεται η ανάπλαση του χειμάρρου της «Σοχιάς» σε χώρο πρασίνου διαμέσου της πόλης. Γεωλογικά η Αμαλιάδα με την επιπεδότητά της και το καλό ρυμοτομικό της σχέδιο επιτρέπει την μετακίνηση τόσο με τα πόδια όσο και με δίκυκλα ή αυτοκίνητο, χωρίς ιδιαίτερα κυκλοφοριακά προβλήματα. Η πόλη διαθέτει στην παραλία και στα κεντρικά της ποδηλατόδρομους μήκους 6 χιλιομέτρων (amaliada.gr, 2007).

## 3.2 Αρχαία Ήλιδα (Αρχαιολογικός χώρος – μουσείο)

Η αρχαία πόλη Ήλις ήταν κτισμένη στην αριστερή όχθη του Πηνειού, ανάμεσα στην ορεινή Ηλεία (Ακρώρεια) και την παραλιακή πεδινή (Κοίλη Ήλις). Υπήρξε η μεγαλύτερη πόλη και η πρωτεύουσα της ομώνυμης πόλης-κράτους. Ο χώρος της παρουσιάζει ένα ευρύ φάσμα κατοίκησης που διήρκεσε με μικρά κενά από τις αρχές περίπου της μέσης παλαιολιθικής έως και το τέλος της πρωτοβυζαντινής εποχής (7ος αι. μ.Χ.), οπότε η πόλη εγκαταλείπεται. Ιδιαίτερη ακμή γνώρισε κατά τη διάρκεια των πρώιμων ιστορικών χρόνων (11ος-10ος αι. π.Χ.), στο τέλος της αρχαϊκής και κατά την πρώιμη κλασική εποχή (6ος-5ος αι. π.Χ.), όπως και κατά τη διάρκεια του μεγαλύτερου μέρους της Ρωμαιοκρατίας (2ος αι. π.Χ. - αρχές 3ου αι. μ.Χ.).

Σημαντικές ενδείξεις κατοίκησης αφορούν και το τέλος της νεολιθικής εποχής οι οποίες επικεντρώνονται στην περιοχή του μεταγενέστερου θεάτρου, ενώ προς το τέλος της τρίτης χιλιετίας και κατά τη διάρκεια της πρώιμης δεύτερης σχετικές ενδείξεις παρουσιάζει η ακρόπολη.

Κατά τη μυκηναϊκή εποχή φαίνεται ότι υπήρχε κατοίκηση σε διάσπαρτες κώμες όπως συνάγεται από κτερίσματα τάφων των αντίστοιχων νεκροταφείων που έχουν εντοπιστεί πολύ κοντά στην περιφέρεια της μεταγενέστερης αρχαίας πόλης. Προς το τέλος της μυκηναϊκής περιόδου, γύρω στα μέσα του 12ου αι. π.Χ., χρονολογούνται ευρήματα τάφων στην αγορά.

Κατά τους πρώιμους ιστορικούς χρόνους ή ''σκοτεινούς αιώνες'' (11ος-10ος αι. π.Χ.) χρονολογούνται ταφές στην περιοχή του μεταγενέστερου θεάτρου και του γειτονικού ανατολικού νεκροταφείου. Κάπου κοντά θα πρέπει να τοποθετηθούν και οι αντίστοιχες κώμες, δηλαδή μικροί οικισμοί. Πολύ λίγα είναι τα ευρήματα που μπορούν να χρονολογηθούν στη γεωμετρική εποχή και τα οποία είναι ίσως ενδεικτικά της ύπαρξης δύο μικρών ιερών. Πιο φτωχές ακόμη είναι οι ενδείξεις για τον 7ο αι. π.Χ., σε αντίθεση με τον 6ο αι. π.Χ., αναμφίβολα περίοδο ανάπτυξης, όπως δείχνουν σχετικά ευρήματα από ιερά και δημόσια κτήρια. Καθοριστικός σταθμός στην ανάπτυξη της πόλης υπήρξε η εγκαθίδρυση του δημοκρατικού πολιτεύματος, η επισημοποίησή της ως πρωτεύουσας και ο συνοικισμός της (471 π.Χ.).

Κατά τη διάρκεια του Πελοποννησιακού πολέμου η μακραίωνη συμμαχία με τη Σπάρτη διαλύθηκε με καταστρεπτικές συνέπειες για την Ήλιδα. Το 399 π.Χ. ο βασιλιάς των Λακεδαιμονίων Άγις εκστρατεύει εναντίον της. Το 343 π.Χ. ο Φίλιππος Β' υποστηρίζει την εδραίωση των ολιγαρχικών και καταργεί το δημοκρατικό πολίτευμα. Το 313 π.Χ. την καταλαμβάνει ο Τελεσφόρος. Το 209 π.Χ., η φρουρά της πόλης ενισχυμένη από Ρωμαίους αποκρούει επίθεση του Φιλίππου του Ε' της Μακεδονίας. Το 191 π.Χ. η Ήλιδα προσχωρεί στην Αχαϊκή Συμπολιτεία, ενώ το 146 π.Χ. υποτάσσεται στους Ρωμαίους και εντάσσεται στη ρωμαϊκή επαρχία της Αχαΐας. Στις αρχές του 1ου αι. π.Χ., περιέρχεται οριστικά στο ρωμαϊκό κράτος και ενσωματώνεται στην Provincia Macedoniae.

Από εδώ και στο εξής και για πολλούς αιώνες γνωρίζει σημαντική ανάπτυξη και χαίρει ιδιαίτερων προνομίων λόγω του ρόλου της στην οργάνωση και διεξαγωγή των Ολυμπιακών αγώνων. Δέχεται πολλές επιδράσεις από το ρωμαϊκό πολιτισμό και λόγω των διαφόρων άλλων εθνοτήτων, κυρίως Ρωμαίων, που ζουν σε αυτή, αναπτύσσει μια κοσμοπολίτικη φυσιογνωμία.

Ακολουθεί την κοινή μοίρα των περισσοτέρων πόλεων στο τέλος των αρχαίων χρόνων και στην αρχή του μεσαίωνα. Το 267 μ.Χ. καταστρέφεται από τους Ερούλους και το 395 μ.Χ. από τους Βησιγότθους. Το 467 μ.Χ. υφίσταται τις συνέπειες της επιδρομής των Βανδάλων ενώ μέσα στον 6ο αι. μ.Χ. ισοπεδώνεται από δύο καταστρεπτικούς σεισμούς. Συνεχίζει να φυτοζωεί και κατά τη διάρκεια του 7ου αι. μ.Χ. προς το τέλος του οποίου εγκαταλείπεται οριστικά. Η ανθρώπινη παρουσία συνεχίστηκε σποραδικά μέσα στα ερείπια της αρχαίας πόλης όπως δείχνουν ορισμένα ευρήματα. Από την Ήλιδα κατάγονταν μεγάλες προσωπικότητες του αρχαίου κόσμου όπως ο Ίφιτος (9ος ή 8ος αι. π.Χ.), διοργανωτής των Ολυμπιακών αγώνων, ο Ιππίας (5ος αι. π.Χ.), σοφιστής και ο Πύρρων (365-275 π.Χ.), σκεπτικός φιλόσοφος.

Οι ανασκαφές στην Ήλιδα έγιναν για πρώτη φορά το 1910 από το Αυστριακό Αρχαιολογικό Ινστιτούτο διευθυντής του οποίου ήταν ο Walter κατά τα έτη 1911 - 1914. Στις ανασκαφές που συνεχίστηκαν ως το 1914 συμμετείχε ο Α. Ορλάνδος. Το 1960 οι ανασκαφές συνεχίστηκαν από την Ελληνική Αρχαιολογική Εταιρεία υπό τη διεύθυνση του καθηγητή Ν.Γιαλούρη. Στα πλαίσια εργασιών ανάδειξης του αρχαιολογικού χώρου της Ήλιδας πραγματοποιήθηκαν αποψίλωση και καθαρισμός, δεντροφύτευση, διαδρομές περιήγησης,

επεξηγηματικά κείμενα, συντήρηση (στερέωση- συμπλήρωση) των επιμέρους μνημείων (Ματζάνας, 2012).

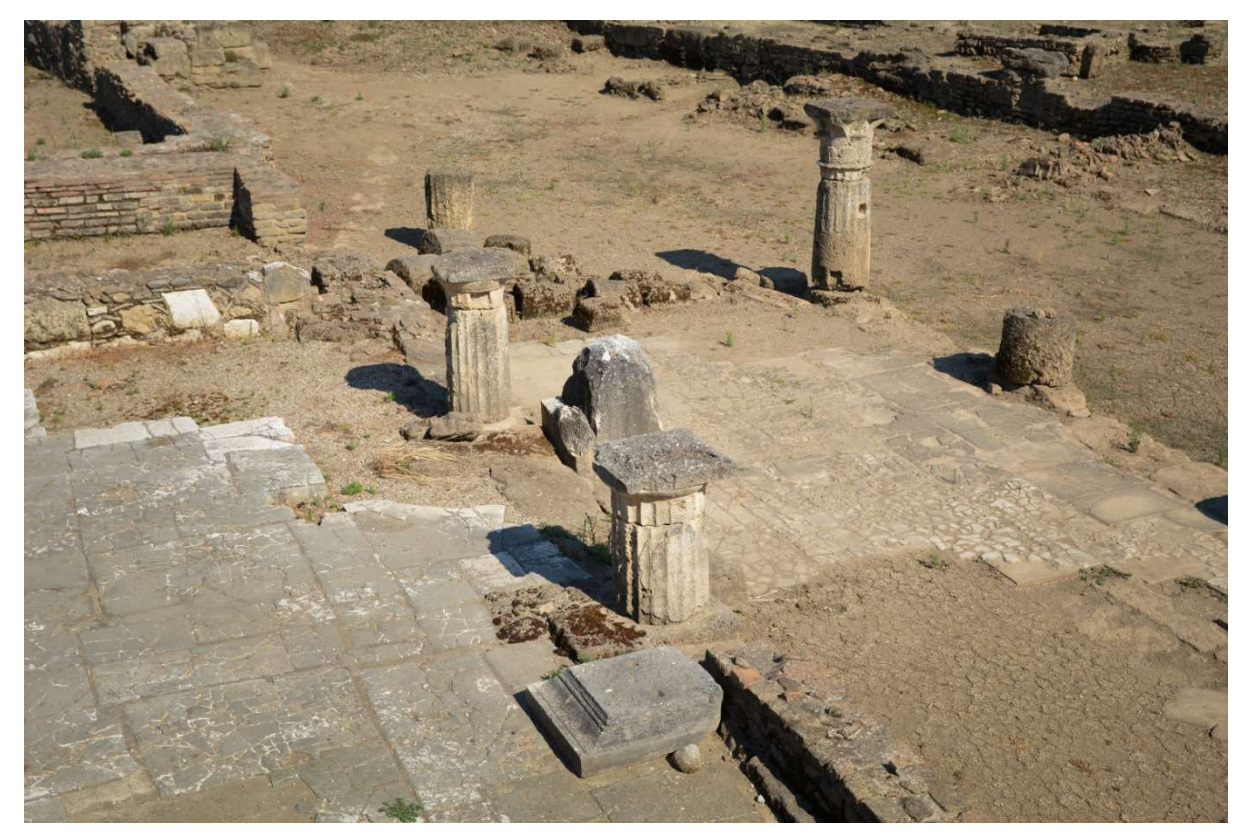

Εικόνα 3.3: Αρχαιολογικός χώρος Αρχαίας Ήλιδας

Έργο του αρχιτέκτονα Αναστάσιου Μπίρρη, το Μουσείο της αρχαίας Ήλιδας κατασκευάστηκε κατά το χρονικό διάστημα 2002-2004 στην ΝΑ παρυφή της αρχαίας πόλης, στις πλαγιές του λόφου της ακρόπολης, σε χώρο όπου προηγούμενες διασκοπίσεις του υπεδάφους είχαν δείξει ότι δεν υπήρχαν αρχαιότητες. Το μουσείο συνδυάζει μια καλαίσθητη και απόλυτα εναρμονισμένη με το φυσικό περιβάλλον εξωτερική αρχιτεκτονική με λειτουργικό και ευρύχωρο εσωτερικό. Διαθέτει αίθουσα ελέγχου με οθόνες που επιτρέπουν τη συνεχή παρακολούθηση των νευραλγικότερων σημείων του μουσείου, μεγάλη αίθουσα υποδοχής και εκθεσιακό χώρο, ο οποίος περιλαμβάνει τέσσερις αίθουσες και διάδρομο. Υπάρχει επίσης εσωτερική εν μέρει περίστυλη αυλή η οποία φιλοξενεί κάποια από τα υπόλοιπα γλυπτά, όπως και το ψηφιδωτό δάπεδο με τους άθλους του Ηρακλή και τα σύμβολα των Μουσών. Στο υπόγειό του υπάρχουν έξι μεγάλες αποθήκες που φιλοξενούν το σύνολο των αντικειμένων που έχουν βρεθεί κατά τη διάρκεια των συστηματικών και σωστικών ανασκαφών, όπως και των περισυλλογών μέσα στην αρχαία πόλη αλλά και σε ακτίνα αρκετών χιλιομέτρων γύρω από αυτήν. Σε ειδικούς χώρους του υπογείου στεγάζονται οι εγκαταστάσεις του κλιματισμού και της γεννήτριας ηλεκτρικού ρεύματος. (Ματζάνας, Μουσεία, 2012)

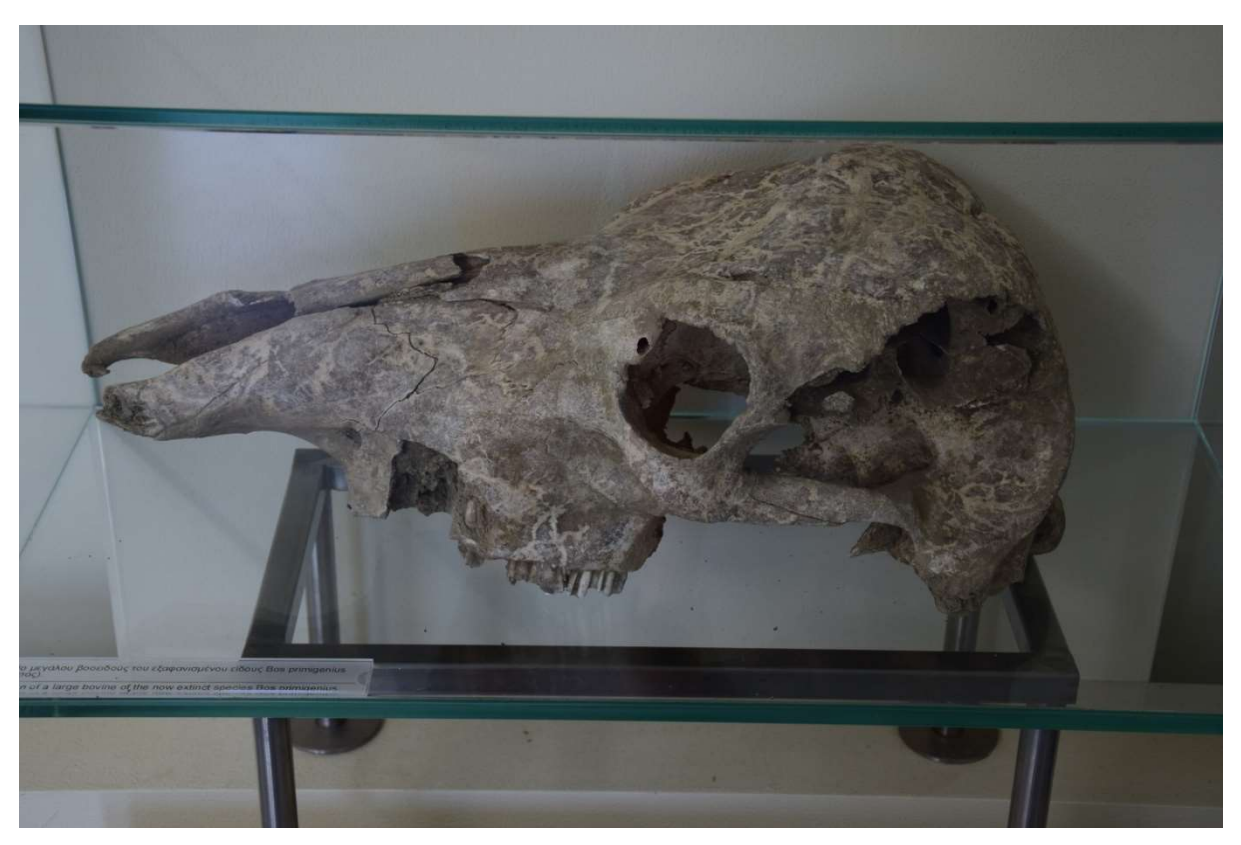

Εικόνα 3.4: Έκθεμα από το Αρχαιολογικό μουσείο Αρχαίας Ήλιδας

## 3.3 Μυκηναϊκοί τάφοι Δάφνης

Στη Δάφνη, στη θέση Λακκαθέλα, ολοκληρώθηκε ανασκαφή μυκηναϊκού νεκροταφείου. Ανασκάφηκαν θαλαμωτοί μυκηναϊκοί τάφοι που ήταν ασύλητοι και απέδωσαν πλούσια ευρήματα σε κεραμική, οπλισμό και κοσμήματα από ημιπολύτιμους λίθους και υαλόμαζα. Το νεκροταφείο είναι οργανωμένο σε δύο συστάδες. Οι δώδεκα συνολικά θαλαμωτοί τάφοι που έχουν ανασκαφεί, είναι ανοιγμένοι στο ωχροκίτρινο μαλακό και συμπαγές έδαφος και έχουν προσανατολισμό Α-Δ.Οι τάφοι έχουν δρόμο που στις περισσότερες περιπτώσεις παρουσιάζει κατωφέρεια προς την είσοδο. Το μήκος του κυμαίνεται από 2,10 έως 6 μ., ενώ το πλάτος από 1,30 έως 1,65 μ.. Οι τάφοι διατηρούν την πρόσοψή τους που έχει ως επί το πλείστον επιμελώς κατεργασμένο μέτωπο. Η είσοδος που ήταν φραγμένη με ξερολιθιά, έχει ύψος που κυμαίνεται από 0,65 έως 1,10 μ. και πλάτος από 0,60 έως 0,94 μ. Ο θάλαμος είναι σχεδόν κυκλικός ή ελλειψοειδής με διάμετρο από 2 έως 3,85 μ. Στο εσωτερικό των τάφων βρέθηκαν πολλαπλές ταφές, ενώ δεν παρατηρήθηκαν ανακομιδές. Οι νεκροί ήταν τοποθετημένοι σε συνεσταλμένη στάση και είχαν το κεφάλι τους προς τα δυτικά. Στα κτερίσματα κυριαρχούν τα πήλινα αγγεία, ενώ βρέθηκαν επίσης πήλινα και λίθινα σφονδύλια, χάνδρες από διάφορα υλικά (υαλόμαζα, φαγεντιανή, κ.ά.), όπλα, λίγοι σφραγιδόλιθοι και λίγα κοσμήματα (Εφορεία Αρχαιοτήτων Ηλείας, 2018).

![](_page_24_Picture_0.jpeg)

Εικόνα 3.5: Μυκηναϊκό νεκροταφείο Δάφνη Πηνειού

## 3.4 Ιερός Ναός κοιμήσεως της θεοτόκου

Ο Ιερός Ναός Κοιμήσεως της Θεοτόκου βρίσκεται στη θέση «Παναγίτσα» περιφερείας Κοινότητας Δαφνιώτισσας Ν. Ηλείας, στην κορυφή ενός μικρού λόφου, και απέχει περίπου 2 km νότια – νοτιοδυτικά από το χωριό. Ο χρόνος κτίσεως ή ανακατασκευής του ναού είναι μέχρι σήμερα άγνωστος και χάνεται διαμέσου των αιώνων. Το μνημείο αποτελεί αναπόσπαστο κομμάτι της ιστορίας της περιοχής και έχει γίνει αιτία δημιουργίας παραδόσεων που μεταφέρονται από στόμα σε στόμα και από γενιά σε γενιά των κατοίκων της περιοχής. Ο Ιερός Ναός είναι τρίκλιτος λιθόκτιστος Βασιλική, βυζαντινής αρχιτεκτονικής (Πρωινή, 2017).

![](_page_25_Picture_0.jpeg)

Εικόνα 3.6: Ιερά Μονή Κοιμήσεως της Θεοτόκου Δαφνιώτισσας

#### 3.5 Ιερά μονή Φραγκαβίλλας

Στο καταπράσινο ύψωμα με την πυκνή βλάστηση που βρίσκεται νοτιοανατολικά της Αμαλιάδας, προβάλλει ένα από τα σημαντικότερα προσκυνήματα της Ηλείας, ο ιερός ναός της Κοίμησης της Θεοτόκου, που ήταν το καθολικό της βυζαντινής μονής της Φραγκαβίλλας. Η ονομασία πιθανότατα απηχεί τη φραγκική παρουσία στην περιοχή σε μεταγενέστερους χρόνους και δεν έχει άμεση σχέση με τον ναό, που είναι παλαιότερος από την εποχή της Φραγκοκρατίας. Ο ναός οικοδομήθηκε τον 11ο αιώνα και είναι το μόνο κτίσμα που έχει διατηρηθεί από το συγκρότημα της μονής. Μέχρι τις αρχές του 20ού αιώνα σώζονταν κοντά του ερείπια κτηρίων που μάλλον στέγαζαν τα κελιά των μοναχών. Σήμερα, όμως, ο χώρος του έχει αλλοιωθεί από τις επεμβάσεις, τις διαμορφώσεις και την ανέγερση νέων κτισμάτων και έχει ανεβεί το επίπεδό του έτσι ώστε να παραμορφώνονται οι αναλογίες του κτηρίου. Και το ίδιο το οικοδόμημα, όμως, έχει υποστεί σημαντικές μετατροπές στο πέρασμα των αιώνων, ιδιαίτερα στα χρόνια της Τουρκοκρατίας. Αρχιτεκτονικά, ανήκει στον τύπο του σταυροειδούς εγγεγραμμένου ναού, με τρούλο που στηρίζεται σε πεσσούς. Είναι ενδιαφέρον ότι ανήκει σε μία ιδιαίτερη κατηγορία ναών, στους οποίους το δυτικό σκέλος του σταυρού είναι μικρότερο. Οι τοίχοι του είναι κτισμένοι με μεγάλους λαξευμένους πωρόλιθους και πλίνθους, με κεραμοπλαστικό διάκοσμο στην αψίδα του ιερού, ενώ στον τρούλο έχει υιοθετηθεί η περίφημη τεχνική της «κρυμμένης πλίνθου», που απηχεί την αρχιτεκτονική παράδοση της Κωνσταντινούπολης και εμφανίζεται εδώ για πρώτη φορά στην Πελοπόννησο. Η στέγη του δεν είναι η αρχική, αλλά αποτελεί διαμόρφωση της δεκαετίας του 1960, όταν έγιναν εκτεταμένες επεμβάσεις στο κτήριο. Στο εσωτερικό του σώζονται ενδιαφέρουσες τοιχογραφίες που χρονολογούνται στον 17ο αιώνα, ενώ νεότερες είναι οι τοιχογραφίες στο κτιστό τέμπλο. Κοντά στον ναό βρίσκεται το κτήριο που στεγάζει το οικοτροφείο (Φοιτητική Εστία) της Ιεράς Μητρόπολης Ηλείας (Ιερά Αρχιεπισκοπή Αθηνών , 2019).

![](_page_26_Picture_1.jpeg)

Εικόνα 3.7: Ιερά Μονή Φραγκαβίλλας

## 3.6 Παραλία Κουρούτας

Γνωστή και ως Μύκονος της Ηλείας, αποτελεί στολίδι της πόλης αλλά και όλης της Πελοποννήσου. Αμμώδης ακτή δίπλα στο απέραντο γαλάζιο του Ιονίου, οργανωμένη χωρίς κόστος για ξαπλώστρες και με πολλά μαγαζιά για καφέ, φαγητό, ποτό και διασκέδαση. Η θάλασσα είναι καθαρή και ρηχή.

![](_page_27_Picture_0.jpeg)

Εικόνα 3.8: Παραλία Κουρούτας

## 3.7 Παραλία Παλουκίου

Η παραλία του Παλουκιού διαθέτει αμμουδιά. Πλήθος από ταβέρνες πλαισιώνουν την περιοχή ενώ παρέχεται η δυνατότητα για οργανωμένο κάμπινγκ για όσους είναι λάτρεις του εναλλακτικού τουρισμού. Είναι απαραίτητο να σημειωθεί πως το αλιευτικό καταφύγιο που διαθέτει αποτελεί πόλο έλξης για όσους έχουν μικρά σκάφη προκειμένου να απολαύσουν μια βουτιά στα πεντακάθαρα νερά της παραλίας (hotelsline.gr, 2012). Εκεί υπάρχει ένα γνωστό κάμπινγκ το οποίο σε μεγάλο βαθμό συγκεντρώνει τουρίστες με τροχόσπιτα αλλά και μια χρυσαφένια παραλία που δεν «βουλιάζει» από κόσμο γιατί πολύ απλά οι περισσότεροι επιλέγουν την Κουρούτα.

![](_page_28_Picture_0.jpeg)

Εικόνα 3.9: Παλούκι

## 3.8 Παραλία Αγίας Μαρίνας

Πρόκειται για μια αξιόλογη οργανωμένη παράλια. Καθαρά, αβαθή νερά όπου μπορούν να απολαύσουν την θάλασσα οικογένειες με παιδάκια . Υπάρχουν στην παραλία καταστήματα εστίασης - καφέ που παίζουν και διακριτικά μουσική. Για όσους προτιμούν την ησυχία, αυτή η υπέροχη τοποθεσία προσφέρεται για καλοκαιρινές αποδράσεις, μπάνια και περιήγηση στη γύρω περιοχή.

![](_page_29_Picture_0.jpeg)

Εικόνα 3.10: Παραλία Αγίας Μαρίνας

# 4. Το Adobe premier CS3

## 4.1 Εισαγωγή

Το AdobePremierePro είναι ένα επαγγελματικό και εμπορικό εργαλείο για επεξεργασία βίντεο. Οι πιο πρόσφατες εκδόσεις διατίθενται ως υπηρεσίες σύννεφου (cloudservice) από την Adobe και αναφέρονται ως PremierePro CC (CreativeCloud). Η τελευταία έκδοση του εργαλείου, ως αυτόνομη εφαρμογή, ήταν η CS6. Πρέπει να σημειωθεί ότι οι εκδόσεις από την CS5 και έπειτα, απαιτούν έκδοση λειτουργικού συστήματος 64-bit, γιατί οι απαιτήσεις σε αποτελεσματική χρήση μνήμης είναι αυξημένες. Το εργαλείο παρέχει πολλές δυνατότητες για την επεξεργασία βίντεο, όπως αλλαγή ρυθμού δειγματοληψίας και ανάλυσης του βίντεο, πρόσθεση υπότιτλων, ενσωμάτωση μουσικής και άλλων μέσων κ.ά. Ακολούθως παρουσιάζονται οι βασικές δυνατότητες του εργαλείου, οι οποίες εκτελούνται στην έκδοση CS3. Επειδή πρόκειται για ένα πολύπλοκο εργαλείο με αρκετές δυνατότητες, που απαιτεί εξειδικευμένες γνώσεις, η Adobe προσφέρει ένα σύνολο διαδικτυακών οδηγών εκμάθησης που βρίσκονται στη διεύθυνση https://helpx.adobe.com/premiere-pro/tutorials.html. Εκεί περιγράφονται κάποιες πιο εξειδικευμένες τεχνικές και προσφέρονται αντίστοιχα αποσπάσματα βίντεο, τα οποία εξηγούν την εφαρμογή τους.

## 4.2 Γνωριμία με το περιβάλλον εργασίας του AdobePremiere

![](_page_30_Figure_4.jpeg)

Εικόνα 4.1: Το περιβάλλον εργασίας του Adobe Premiere

Στην Εικόνα 4.1 εμφανίζεται το περιβάλλον εργασίας του PremierePro. Το περιβάλλον εργασίας του AdobePremierePro χωρίζεται σε πλαίσια (panels), που περιέχουν τα εικονίδια για να επεξεργαστούμε το βίντεο ή δείχνουν τα αποτελέσματα του βίντεο που επεξεργαζόμαστε. Στo PremierePro επεξεργαζόμαστε σύνθετα έργα, τα οποία αποθηκεύονται στη μορφή .prproj. Πρόκειται για έργα που μπορούν να αποτελούν συνθέσεις από μεμονωμένα αρχεία βίντεο, εικόνων και ήχου. Τα μεμονωμένα αρχεία τοποθετούνται στο έργο μας, μπορούμε να τα επεξεργαστούμε και, όταν ολοκληρωθεί η επεξεργασία, να εξάγουμε ένα τελικό αρχείο βίντεο. Αυτό μάς δίνει τη δυνατότητα της επεξεργασίας των αρχείων της σύνθεσης οποτεδήποτε χρειαστεί.

- Στο σημείο 1 της Εικόνας 4.1 υπάρχει το μενού επιλογών.
- Στο σημείο 2 υπάρχει το «project» πάνελ, όπου φαίνεται όλο το υλικό που έχουμε διαθέσιμο για επεξεργασία, όπως βίντεο, ήχους, τίτλους, γραφικά, στατικές εικόνες. Τα υλικά της σύνθεσης μπορούμε να τα οργανώσουμε σε φακέλους στο «project» panel.
- Στο πλαίσιο «Source» στο σημείο 3 μπορούμε να βλέπουμε κάποιο από τα υλικά που έχουμε εισάγει στο «project» πάνελ.
- Στο πλαίσιο «Program» στο σημείο 4 βλέπουμε τα αποτελέσματα της επεξεργασίας του έργου μας.
- Στο πλαίσιο «Tools» στο σημείο 5 είναι όλα τα εργαλεία που έχουμε στη διάθεσή μας για την επεξεργασία του υλικού.
- Ο χρονοδιάδρομος «Timeline» βρίσκεται στο σημείο 6. Εκεί υπάρχουν χωριστά κανάλια για τον ήχο, το βίντεο και για άλλο υλικό. Έτσι, μπορούν ταυτόχρονα να παίζουν δυο ή περισσότερα κανάλια που περιέχουν ήχο, βίντεο, εικόνες ή υπότιτλους.

## 4.2 Λειτουργίες - Δυνατότητες

#### 4.2.1 Επιλογή Ανάλυσης

Ανοίγουμε το πρόγραμμα επιλέγοντας το παρακάτω

![](_page_31_Picture_10.jpeg)

Στη συνέχεια επιλέγουμε αν θα ανοίξουμε υπάρχον ή νέο αρχείο.

![](_page_32_Picture_0.jpeg)

Εικόνα 4.2: Το αρχικό μενού του Adobe Premiere

Έπειτα θα μας ζητηθεί να επιλέξουμε ανάλυση βίντεο.

New Project

![](_page_33_Picture_33.jpeg)

 $\times$ 

Εικόνα 4.3: Επιλογή ανάλυσης δημιουργίας βίντεο του Adobe Premiere

#### 4.2.1 Εισαγωγή μέσων σε ένα έργο

Τα έργα που δημιουργούμε στο PremierePro είναι σύνθετα και μπορούν να περιέχουν διαφορετικά μέσα. Όταν ξεκινήσουμε το λογισμικό, μας ζητά να δημιουργήσουμε ένα νέο έργο, να ορίσουμε όνομα αρχείου και να το αποθηκεύσουμε σε κάποιον φάκελο. Με το μενού «File>New> Project» μπορούμε να δημιουργήσουμε ένα νέο έργο οποιαδήποτε στιγμή.

![](_page_34_Picture_62.jpeg)

Εικόνα 4.2: Τα αρχεία που έχουν εισαχθεί στο περιβάλλον εργασίας

Αν θέλουμε να διαγράψουμε κάποιο από τα αρχεία αυτά, απλά κάνουμε κλικ στο όνομα του αρχείου και πατάμε το πλήκτρο delete.

#### 4.2.2 Προσθήκη τίτλου έναρξης σε βίντεο

Θα πρέπει να έχετε εισάγει ένα απόσπασμα βίντεο στο έργο μας. Έπειτα εκτελούμε «Title>NewTitle>DefaultStill» και εμφανίζεται το παράθυρο της Εικόνας 4.3. Με τις επιλογής «Title>NewTitle>DefaultRoll» και «Title>NewTitle>DefaultCrawl» ο τίτλος θα εμφανίζεται κινούμενος πάνω στο βίντεο. Με τα εργαλεία στο παράθυρο της Εικόνας 4.3 μπορούμε να επεξεργαστούμε τη μορφή που θα έχει ο τίτλος. Μπορούμε να ορίσουμε τη γραμματοσειρά, το μέγεθος, να προσθέσουμε εφέ, αλλά και να δημιουργήσουμε σχήματα με τα εργαλεία που υπάρχουν στην αριστερή πλευρά. Στο κάτω μέρος του παραθύρου υπάρχουν τα «TextStyles» για τη μορφή του κειμένου. Με τη γραμμή κύλισης δίπλα από τα δείγματα των στυλ εμφανίζονται αρκετά ακόμη στυλ. Κλείνοντας το παράθυρο του τίτλου, εμφανίζεται το αρχείο «Tile 01» στο «project» πάνελ.

![](_page_35_Picture_0.jpeg)

Εικόνα 4.3: Παράθυρα επεξεργασίας τίτλου

#### 4.2.3 Εισαγωγή και διαγραφή ήχου

Έστω ότι έχουμε εισάγει κάποιο βίντεο, το οποίο δεν έχει ήχο και θέλουμε να εισάγουμε κάποιο μουσικό κομμάτι. Όταν το σύρουμε στο timeline, θα εμφανίζεται όπως στην Εικόνα 4.4. Δηλαδή, στον χρονοδιάδρομο του Audio δεν εμφανίζονται δεδομένα ήχου. Αντίθετα, αν περιέχει ήχο, μόλις το σύρουμε στον χρονοδιάδρομο, τότε θα εμφανιστεί, όπως φαίνεται στην Εικόνα 4.5. Στην περίπτωση που θέλουμε να εισάγουμε κάποιον ήχο, πρέπει πρώτα να τον εισάγουμε με την επιλογή «File>Import». Στη συνέχεια χρειάζεται να σύρουμε τον ήχο πάνω στον χρονοδιάδρομο του Audio, οπότε θεωρητικά έχουμε τελειώσει. Δηλαδή, θα μπορεί πλέον να αναπαραχθούν τα δύο μέσα παράλληλα.

![](_page_35_Picture_101.jpeg)

![](_page_35_Figure_5.jpeg)

| Timeline: Sequence 01    |       |                                                                                                    |             |             |             |             | $\overline{\phantom{a}}$ |
|--------------------------|-------|----------------------------------------------------------------------------------------------------|-------------|-------------|-------------|-------------|--------------------------|
| 00:00:00:00<br>o         | 30:00 | 00:01:00:00                                                                                                    | 00:02:03:00 | 00:33:00:00 | 00:04:00:00 | 00:05:00:00 | 00:06:00:00              |
|                          |       |                                                                                                    |             |             |             |             |                          |
| > Wdeo 3<br>0.81         |       |                                                                                                    |             |             |             |             |                          |
| » Video 2<br>5.8         |       |                                                                                                    |             |             |             |             |                          |
| w Wdeo I<br>5.8          |       | 10 Planes Landing at Amsterdam Schiphol Airport - Polderbaan Spotting Runway (SR.aui [V] Opacity:Opacity -       |             |             |             |             |                          |
| 明朝<br>- 1                |       |                                                                                                    |             |             |             |             |                          |
| 4619                     |       | v Audio 1 50 Planes Landing at Amsterdam Schiphol Airport - Polderbaan Spotting Rumway 18Ravi (A) Volume Level v |             |             |             |             |                          |
| 日日                       |       |                                                                                                    |             |             |             |             |                          |
| $*$ Audio 2 $*$<br>41.80 |       |                                                                                                    |             |             |             |             |                          |
| $*$ Audio 3 $*$<br>412   |       |                                                                                                    |             |             |             |             |                          |
| $*$ Audio 4 $*$<br>419   |       |                                                                                                    |             |             |             |             |                          |
| » Master <sup>24</sup>   |       |                                                                                                    |             |             |             |             |                          |
|                          |       |                                                                                                    |             |             |             |             |                          |
|                          | n     |                                                                                                    |             |             |             |             | п                        |

Εικόνα 4.5: Βίντεο που περιέχει ήχο

#### 4.2.4 Περικοπή τμημάτων βίντεο

Πολλές φορές, χρειάζεται να περικόψουμε (trim) κάποια τμήματα από την αρχή ή το τέλος ενός αποσπάσματος βίντεο.Εισάγουμε το βίντεο στο timeline και επιλέγουμε το εργαλείο «RippleEdit» . Στη συνέχεια κάνουμε κλικ στην αρχή του βίντεο και σύρουμε προς τα δεξιά. Όπως βλέπουμε στην Εικόνα 14.6, σύροντας προς τα δεξιά, εμφανίζεται το χρονικό διάστημα που περικόπτεται.

![](_page_36_Picture_54.jpeg)

![](_page_36_Figure_5.jpeg)

#### 4.2.5 Αλλαγή χρονικής διάρκειας

Αν θέλουμε να αλλάξουμε τη χρονική διάρκεια ενός βίντεο, τότε επιλέγουμε «Speed/Duration», αφού όμως πρώτα το τοποθετήσουμε πάνω στον χρονοδιάγραμμα. Παρουσιάζεται το παράθυρο της Εικόνας 4.7, όπου εμφανίζεται η χρονική διάρκεια, στην περίπτωση που εκτελεστεί στο 100% της ταχύτητας. Αν αλλάξουμε το ποσοστό, π.χ. στο 200%, τότε η διάρκεια του βίντεο μειώνεται στο μισό (Εικόνα 4.7). Αν η ταχύτητα μειωθεί στο μισό, τότε θα διπλασιαστεί η διάρκεια.

Είναι λογικό, η αλλαγή στην ταχύτητα αναπαραγωγής να επηρεάζει τη διάρκεια προβολής. Συνεπώς, αν θέλουμε να δείξουμε κάποιο βίντεο σε αργή κίνηση, τότε απλά μπορούμε να μειώσουμε την ταχύτητα του βίντεο στο 50% ή σε ακόμη μικρότερο ποσοστό.

Πρέπει να αναφερθεί ότι αυτό επηρεάζει και την αναπαραγωγή του ήχου. Αν απλά μας ενδιαφέρει το βίντεο, μπορούμε να διαγράψουμε τον ήχο ή να μην έχουμε επιλεγμένη την εντολή «ExportVideo», όταν τελικά εξάγουμε το βίντεο με εκτέλεση της εντολής «File>Export>Media». Αν έχουμε επιλεγμένο το «MaintainAudioPitch», τότε, αν και μεταβάλλεται η ταχύτητα του ήχου ανάλογα με τη μεταβολή της ταχύτητας του video, διατηρείται το αρχικό ύψος (pitch) του ήχου, δηλαδή το αρχικό του φάσμα συχνοτήτων.

![](_page_37_Picture_3.jpeg)

Εικόνα 4.7: Αρχική ταχύτητα και διάρκεια του αποσπάσματος βίντεο.

![](_page_37_Picture_5.jpeg)

Εικόνα 4.8: Αλλαγή ταχύτητας και ταχύτητας του αποσπάσματος βίντεο.

#### 4.2.6 Σύνδεση βίντεο και χρήση εφέ μετάβασης

Η σύνδεση κάποιων βίντεο στο PremierePro συνιστά μια σχετικά εύκολη διαδικασία. Αφού γίνει η εισαγωγή των βίντεο, τότε τα σύρουμε και τα δύο αποσπάσματα πάνω στο timeline.

Όπως βλέπουμε στην Εικόνα 4.9, τα δύο βίντεο παρατίθενται το ένα μετά το άλλο, δημιουργώντας έτσι μια αλληλουχία αποσπασμάτων, η οποία μπορεί να εξαχθεί ως ένα ενιαίο αρχείο.

Η μετάβαση από το ένα απόσπασμα στο άλλο είναι απότομη και, ειδικά αν υπάρχουν μαύρα τμήματα στο τέλος του ενός αποσπάσματος, τότε η αλλαγή θα είναι εντελώς αφύσικη. Για την εξομάλυνση της μετάβασης μπορούμε να χρησιμοποιήσουμε εφέ μετάβασης. Στην αριστερή πλευρά του λογισμικού πρέπει να εντοπίσετε την καρτέλα «Effects». Παρατηρούμε ότι υπάρχουν αρκετά διαθέσιμα εφέ. Πηγαίνουμε στην κατηγορία «VideoTransitions» και, αφού επιλέξουμε κάποιο εφέ από, το σύρουμε και το εναποθέτουμε μεταξύ των δύο βίντεο. Πλέον, αν κάνουμε αναπαραγωγή του βίντεο στο παράθυρο «Program» του λογισμικού θα εμφανιστεί το εφέ.

Όπως παρατηρούμε στην Εικόνα 4.9, υπάρχουν αρκετά εφέ, τα οποία μπορούμε να σύρουμε πάνω σε κάποιο απόσπασμα βίντεο. Μέσω της επιλογής «AudioEffects», μπορούμε να σύρουμε κάποιο εφέ πάνω σε κάποιο απόσπασμα ήχου. Για παράδειγμα, μπορούμε να σύρουμε το εφέ «Crossfade» πάνω σε έναν ήχο, ώστε να μειώνεται σταδιακά η ένταση ενός αποσπάσματος ήχου στο timeline και να εισάγεται το επόμενο, χωρίς να φαίνεται απότομη η μετάβαση.

| $\sqrt{}$ Video 1 | 25149.mp4 [V] :mapping:Speed VVID_20190704 154037.mr IMG_20190704<br>the company of the contract of |                        |  |
|-------------------|----------------------------------------------------------------------------------------------------|------------------------|--|
|                   |                                                                                                    |                        |  |
| 41)               | Audio 1 M 25149.mp4 [A] olume: Level -                                                              | VID 20190704 154037.mr |  |
| Audio 2           |                                                                                                    |                        |  |

Εικόνα 4.9: Ενιαία βίντεο για εξαγωγή αρχείου

# 5.Πως σχεδιάστηκε το συγκεκριμένο βίντεο.

## 5.1 Επιλογή Ανάλυσης

Eπιλέξαμε την ανάλυση DVT PAL Standar 48 kHz<sup>1</sup>, και δίνουμε όνομα αρχείου

![](_page_39_Figure_3.jpeg)

Εικόνα 5.1: Βήμα 1

<sup>1</sup> Δοκιμάστηκαν αρχικά άλλες μορφές ανάλυσης, αλλά παρουσιάστηκαν προβλήματα στην ανάλυση βίντεο σε σχέση με τις φωτογραφίες.

![](_page_40_Picture_0.jpeg)

Εικόνα 5.3: Βήμα 2

## 5.2 Φόρτωση αρχείων

Πριν αρχίσει η διαδικασία φόρτωσης εικόνας ήχου και βίντεο, οργανώθηκαν όλα τα επιθυμητά αρχεία σε φάκελο, για την εξοικονόμηση χρόνου εύρεσης υλικού.

![](_page_40_Picture_64.jpeg)

![](_page_40_Figure_5.jpeg)

Στην συνέχεια μπαίνουμε πάλι στο πρόγραμμα και εισάγουμε υλικό από το File > Import

![](_page_41_Picture_29.jpeg)

Εικόνα 5.4: εισαγωγή αρχείων

Πατώντας παραπεταμένα αριστερό κλίκ στο αρχείο και στη συνέχεια τοποθετώντας το στην περιοχή επεξεργασίας ,μπορούμε να αρχίσουμε την επεξεργασία του βίντεο. Ακολουθώντας την ίδια διαδικασία τοποθετούμαι τα αρχεία το ένα δίπλα στο άλλο ,όπως επιθυμούμαι.

![](_page_41_Picture_30.jpeg)

Εικόνα 5.5: Στην αριστερή εικόνα το χεράκι υποδηλώνει ότι είναι πατημένο το αριστερό κλικ, στη δεξιά πως φαίνεται το αρχείο εφόσον το μεταφέρουμε στο περιβάλλον επεξεργασίας

## 5.3 Επεξεργασία αρχείων

Πηγαίνοντας την βελόνα στο σημείο που θέλω να κόψω επιλέγω το εικονίδιο που χωρίζει το αρχείο σε δύο τμήματα, αυτό ισχύει και για βίντεο και για αρχεία ήχου. Το μη επιθυμητό τμήμα μπορώ να το διαγράψω επιλέγοντας δεξί κλικ > διαγραφή.

![](_page_42_Figure_2.jpeg)

Εικόνα 5.5: Εικονίδιο κοπής

Για αλλαγή μεγέθους – μετακίνηση- περιστροφή εικόνας ακολουθώ τα παρακάτω βήματα:

- Πατάω διπλό κλικ στο επιθυμητό αρχείο
- Στο παράθυρο 2 (από πάνω) βλέπω την εικόνα του αρχείου
- Πατάω Effect control
- Επιλέγω Motion και έπειτα επιλέγω
- Posotion αν θέλω αλλαγή θέσης
- Scale αν θέλω αλλαγή μεγέθους
- Rotation αν θέλω περιστροφή
- Ελέγχω την διαφοροποίηση από το δεξιό παράθυρο προβολής

|                                                                                                    | <b>Effect Controls</b><br>Source: Sequence 01: IMG_20190816_115108.jpg: 00:00:00:00 v x | Audio Mixer: Sequent 316 |
|----------------------------------------------------------------------------------------------------|-----------------------------------------------------------------------------------------|--------------------------|
|                                                                                                    |                                                                                         |                          |
| 01:00:02:20                                                                                                    | Fit<br>z                                                                                | 00:00:06:00              |
|                                                                                                    |                                                                                         |                          |
| 00:00<br>01:00:01:00                                                                                                    | 01:00:02:00<br>07:00:03:00<br>01:00:04:00                                               | 01:00:05:00<br>04400     |
|                                                                                                    | 白田 8                                                                                    |                          |
|                                                                                                    | <b>A 2 0</b><br>$\rightarrow \{\mathbb{P}\}$                                            |                          |
|                                                                                                    | 1858份的第三章                                                                               |                          |
| Timeline: Sequence 01 x                                                                                                    |                                                                                         |                          |
| 00:00:02:20<br>$300 - 72111 + 9$                                                                                                    | :00:00<br>00:00:05:00<br>00:00:10:00<br>11111111111111911                               | 00:00:15:00<br>1 T       |
|                                                                                                    |                                                                                         |                          |
| $D$ Video 3                                                                                                    |                                                                                         |                          |
| D Video 2                                                                                                    |                                                                                         |                          |
|                                                                                                    |                                                                                         |                          |
|                                                                                                    |                                                                                         |                          |
| $\sqrt{}$ Video 1<br>☜                                                                                                    | IMG_20190816_115108.jpg adty = IMG_20190816_115217(1).jpg <=                            |                          |
| ■ 0.<br>$\begin{array}{c} \begin{array}{c} \text{if } \text{ } \text{ } \text{ } \text{ } \text{ } \text{ } \text{ } \text{ } \end{array} \end{array}$<br>$\sqrt{40}$ $\rightarrow$ Audio 1 $\overline{M}$ | $-360$<br>M<br>IMG_20190816_115108.jpg                                                  |                          |

Εικόνα 5.6: Πατώντας διπλό κλικ στο αρχείο

![](_page_44_Picture_0.jpeg)

Εικόνα 5.6: Αλλαγή αρχείου με Scale 40% & Rotation 18 μοίρες

Για να εισάγω υπότιτλους μέσα στο κείμενο (αφού τους γράψω όπως φαίνεται στο προηγούμενο κεφάλαιο) τους βάζω σε άλλο επίπεδο video 2,3,4……n ,πάνω από το επιθυμητό αρχείο, ενώ το αρχείο ήχου σε επίπεδο video 1,2,3……n

![](_page_44_Picture_67.jpeg)

Εικόνα 5.7: Στο επίπεδο video1 έχουμε τοποθετήσει αρχείο εικόνας, στο video2 έχουμε τοποθετήσει υπότιτλους, ενώ στο audio1 έχουμε τοποθετήσει αρχείο ήχου

## 5.4 Λειτουργίες που χρησιμοποιήθηκαν για το βίντεο

Σε αυτό το σημείο θα αναλυθούν οι λειτουργίες που χρησιμοποιήθηκαν για την υλοποίηση του βίντεο.

#### 5.4.1 Cross disolve

Η λειτουργία αυτή εξυπηρετεί για να αλλάζουν επίπεδα μεταξύ τους ( εικόνες ή βίντεο) με τη μορφή σα να σβήνει το ένα μέσα από το άλλο Εικόνα 4.11. Η επιλογή αυτή μπορεί να επιτευχθεί όπως φαίνεται στην Εικόνα 4.10, αρκεί με πατημένο αριστερό κλικ πάνω στο πλαίσιο που αναγράφει την εντολή το σέρνουμε στο επιθυμητό σημείο.

![](_page_45_Picture_4.jpeg)

Εικόνα 5.8: Αριστερά πως μπορούμε να επιλέξουμε την εντολή Cross dissolve και δεξιά πως φαίνεται ότι έχουμε επιλέξει την εντολή.

![](_page_45_Picture_6.jpeg)

Εικόνα 5.9: Πως φαίνεται η εντολή Cross dissolve στην ένωση δυο βίντεο.

#### 5.4.2 Gaussian Blur

Με την επιλογή αυτή μπορούμε να θολώσουμε το βίντεο ,η επιλογή γίνεται όπως φαίνεται στην Εικόνα 4.12 αρκεί με πατημένο αριστερό κλικ πάνω στο πλαίσιο που αναγράφει την εντολή ,να το σύρουμε στο επιθυμητό βίντεο, και έπειτα από τα εφέ βίντεο στο σημείο 3 από την Εικόνα 4.1.

![](_page_46_Picture_1.jpeg)

Εικόνα 5.10: Η εντολή Gaussian Blur – Βήμα 1

![](_page_46_Picture_3.jpeg)

Εικόνα 5.11: Η εντολή Gaussian Blur – Βήμα 2

![](_page_47_Picture_1.jpeg)

Εικόνα 5.12: Η εντολή Gaussian Blur στο 86% θάμπωμα

#### 5.4.3 Frame Hold

Με αυτή την λειτουργία μπορούμε να παγώσουμε ένα βίντεο σε οποιοδήποτε τμήμα εμείς θελήσουμε, αρκεί να χωρίσουμε το βίντεο σε τμήματα βίντεο έτσι ώστε να μείνει μεμονωμένο το βίντεο που επιθυμούμε να παγώσουμε. Στη συνέχεια πατώντας δεξί κλικ στο επιθυμητό βίντεο επιλέγω Frame Hold και τικάρω Hold On όπως φαίνεται στην Εικόνα 4.16.

![](_page_47_Picture_46.jpeg)

Εικόνα 5.13: Η εντολή Frame Hold

## 5.5 Τελικό στάδιο

Στο τέλος του βίντεο το περιβάλλον του προγράμματος είναι πολυδιάστατο και μπορεί να γίνει η εγγραφή του τελικού αρχείου σε μορφή βίντεο.

![](_page_48_Picture_0.jpeg)

Εικόνα 5.14: Περιβάλλον ολοκλήρωσης διαδικασίας επεξεργασίας

![](_page_48_Picture_59.jpeg)

Εικόνα 5.15: Επιλογή εγγραφής βίντεο

![](_page_49_Picture_9.jpeg)

Εικόνα 5.16: Διαδικασία εγγραφής βίντεο

# ΣΥΜΠΕΡΑΣΜΑΤΑ - ΠΡΟΤΑΣΕΙΣ

Ο τομέας του τουρισμού συνδέεται άμεσα με την Ελλάδα, συμβάλει σε ένα μεγάλο βαθμό στο Α.Ε.Π. της χώρας και βρίσκεται σε μια συνεχή εξέλιξη με σκοπό να προσελκύσει περισσοτέρους ενδιαφερομένους. Ο ρόλος του μάρκετινγκ είναι καθοριστικός για την υλοποίηση αυτού του σκοπού χρησιμοποιώντας κατάλληλες στρατηγικές και αναλύοντας συνεχώς τα δεδομένα αναγκών σε σχέση με την προσφορά.

Η αρχαία Ήλιδα αποτελούσε πόλο έλξης από τη αρχαία Ελλάδα εφόσον ήταν διοργανώτρια πόλη για τους αρχαίους Ολυμπιακούς αγώνες. Σήμερα δεν έχει την αίγλη του παρελθόντος, προσφέρει ωστόσο μια ποικιλία από τους τομείς του εναλλακτικού τουρισμού, όπου έχει τη δυνατότητα να φιλοξενήσει τουρίστες με διαφορετικές προτιμήσεις.

Στη διαδρομή που πραγματοποιήθηκε στον Δήμο Ήλιδας για την συλλογή Υλικού (Φωτογραφικού & Βιντεοσκόπησης), το 'ταξίδι' ήταν απολαυστικό με όμορφες εικόνες. Οι αποστάσεις των επιθυμητών σημείων ήταν κοντινές και είχαν σχετικά εύκολα πρόσβαση. Στα μειονεκτήματα αναφέρεται η πολλή κακή διαδρομή προς το μεταβυζαντινό Ιερό Ναό του Αγίου Κοσμά, όπου η πρόσβαση είναι δυνατή μόνο με όχημα 4χ4, και η επίστεψη του δεν πραγματοποιήθηκε λόγω αυτού. Επίσης δεν συνάπτει η διαδρομή για τους Μυκηναϊκούς τάφους, στην κοινότητα της Δάφνης, με τα αποτελέσματα διαδρομής του GPS, με αποτέλεσμα να μπερδευτεί ο οδηγός, Επίσης οι Μυκηναϊκοί τάφοι έχουν περίφραξη αλλά δεν διαθέτουν κλειδαριά στην πόρτα ( ήταν δεμένη με ένα απλό σκοινί) και δεν διαθέτουν σύστημα παρακολούθησης. Στην διαδρομή από την Αρχαία Ήλιδα προς την Δάφνη ο δρόμος είναι χωμάτινος, σε καλή ποιότητα, όμως θα μπορούσαν να τοποθετηθούν περισσότερες ταμπέλες για πού βρίσκεσαι όπως συμβαίνει μια φορά κάπου στη μέση της διαδρομής. Αυτό αναφέρεται διότι μπορεί να κυριαρχήσει το συναίσθημα του λάθος προσανατολισμού εφόσον στο μεγαλύτερο μέρος της διαδρομή οπτικά διαπιστώνονται μόνο χωράφια και κτίρια αποθήκης. Τέλος στο σημείο της αρχαίας ακρόπολης, όπου εδρεύει ένας Ιερός Ναός σήμερα δεν ήταν δυνατή η πρόσβαση λόγω των χορταριών που είχαν αναπτυχθεί τόσο ώστε να καλύπτουν τον δρόμο.

Η δημιουργία ενός βίντεο είναι μια διαδικασία η οποία παρουσιάζει ιδιαίτερο ενδιαφέρον, έχει πολλές παραμέτρους και φυσικά χρειάζεται ικανοποιητικές έως και προχωρημένες γνώσεις ηλεκτρονικού υπολογιστή. Το Adobe Premiere είναι από τα κορυφαία προγράμματα σύνθεσης βίντεο. Λόγω τις ευελιξίας του στην σχεδίαση η δουλεία της δημιουργίας βίντεο γίνεται περισσότερο εύκολη. Με τον ευρύ αριθμό εργαλείων τα οποία προσφέρονται είναι πλέον δυνατή η επαγγελματική σύνθεση της παραγωγής. Η έκδοση CS3 του Adobe Premiere χρησιμοποιήθηκε για την υλοποίηση του συγκεκριμένου βίντεο και ήταν εύκολη στην εγκατάσταση. Πριν αρχίσει η επεξεργασία χρειάστηκε αρκετός χρόνος για την ανάγνωση οδηγιών λειτουργίας τόσο από εγχειρίδιο αλλά και από εκπαιδευτικά και χρήσιμα βίντεο στην εφαρμογή του YouTube. Το Adobe Premiere CS3 έχει πολλές δυνατότητες επεξεργασίας εικόνων βίντεο και ήχου και είναι όμορφα και χρήσιμα κατανεμημένο το μενού στην οθόνη εργασίας. Στα μειονεκτήματα το συγκεκριμένο πρόγραμμα αλλοιώνει την υψηλή ποιότητα του βίντεο, ειδικά σε αναλογίες οθόνης 16:9, δοκιμάστηκαν πολλές αναλογίες, δυνατότητα που γίνεται στην αρχή δημιουργίας βίντεο και δεν υπάρχει δυνατότητα αλλαγής μετέπειτα. Αυτό το γεγονός έχει σαν αποτέλεσμα η όλη διαδικασία (φόρτωση και επεξεργασία αρχείων) να γίνει εκ νέου και να καταλήξει κουραστική. Οι δυνατότητες του προγράμματος είναι ναι μεν πολλές αλλά και οι δυνατότητες του ηλεκτρονικού υπολογιστή θα πρέπει να είναι εξίσου υψηλές, αλλιώς θα εμφανίζεται κόλλημα (λαγκάρει) κατά την διαδικασία της επεξεργασίας και κάποιες φορές ίσως κλείσει αιφνίδια το πρόγραμμα. Τέλος η εξαγωγή βίντεο απαιτεί πολύ χρόνο για να πραγματοποιηθεί, και σε περίπτωση που διακοπή στο ενδιάμεσο πρέπει να γίνει εξαγωγή εξ αρχής.

# ΒΙΒΛΙΟΓΡΑΦΙΑ

amaliada.gr. (2007). Δήμος Ηλιδας. Ανάκτηση από amaliada.gr: http://amaliada.gr/Default.aspx?tabid=302&error=No+such+host+is+known&content=0

hotelsline.gr. (2012). Κουρούτα & Παλούκι. Ανάκτηση από hotelsline.gr: http://www.hotelsline.gr/root/newhotel/mx/m\_ilia\_kourouta.asp

ODLIS. (2004). ODLIS: ONLINE DICTIONARY FOR LIBRARY AND INFORMATION SCIENCE. Ανάκτηση από Audiovisual: http://lu.com/odlis/search.cfm

Βικιπαιδεία. (2019, 06 11). Δήμος Ήλιδας. Ανάκτηση από Βικιπαιδεία: https://el.wikipedia.org/wiki/%CE%94%CE%AE%CE%BC%CE%BF%CF%82\_%CE%89% CE%BB%CE%B9%CE%B4%CE%B1%CF%82

Εφορεία Αρχαιοτήτων Ηλείας. (2018). Μυκηναϊκό Νεκροταφείο Δάφνης Ηλείας. Ανάκτηση από Εφορεία Αρχαιοτήτων Ηλείας: https://iliaolympia.org/%CE%B1%CF%81%CF%87%CE%B1%CE%B9%CE%BF%CE%BB%CE%B F%CE%B3%CE%B9%CE%BA%CE%BF%CE%AF-

%CF%87%CF%8E%CF%81%CE%BF%CE%B9/%CE%BC%CF%85%CE%BA%CE%B7% CE%BD%CE%B1%CF%8A%CE%BA%CF%8C-

%CE%BD%CE%B5%CE%BA%CF%81%CE%BF%CF%84%CE%B1%CF%86%CE%B5% CE%AF%CE%B

Ηγουμενάκης, Ν. Γ. (1999). *Τουριστικό Μάρκετινγκ*. Αθήνα: Interbooks.

Ηγουμενάκης, Ν. Γ., & Ηγουμενάκης, Γ. Ν. (2004). Τουριστικό μάρκετινγκ - Γενικές αρχές. Αθήνα: Interbooks.

Ιερά Αρχιεπισκοπή Αθηνών . (2019). Ιερά Μονή Φραγκαβίλλας. Ανάκτηση από Ιερά Αρχιεπισκοπή Αθηνών - Θρησκευτικοί Τουριστικοί Προορισμοί: http://www.religiousgreece.gr/peloponnese/-/asset\_publisher/J4zsS00HlAz5/content/ieramone-phrankabillas

Ματζάνας, Χ. (2012). Αρχαιολογικοί Χώροι. Ανάκτηση από http://odysseus.culture.gr: http://odysseus.culture.gr/h/3/gh351.jsp?obj\_id=2400

Ματζάνας, Χ. (2012). Μουσεία. Ανάκτηση από http://odysseus.culture.gr: http://odysseus.culture.gr/h/1/gh151.jsp?obj\_id=3314

Πρωινή. (2017, 04 15). Οι Ιερές Μονές και τα Εκκλησιαστικά Μνημεία της Ηλείας. Ανάκτηση από Πρωινή ημερήσια εφημερίδα: https://proini.news/%CE%BF%CE%B9- %CE%B9%CE%B5%CF%81%CE%AD%CF%82-

%CE%BC%CE%BF%CE%BD%CE%AD%CF%82-%CE%BA%CE%B1%CE%B9- %CF%84%CE%B1-

%CE%B5%CE%BA%CE%BA%CE%BB%CE%B7%CF%83%CE%B9%CE%B1%CF%83 %CF%84%CE%B9%CE%BA%CE%AC-%CE%BC%CE%BD/